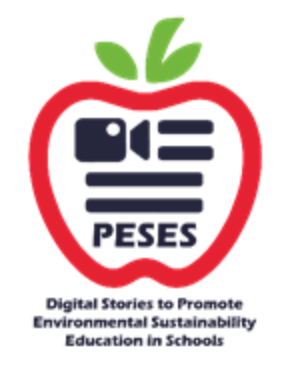

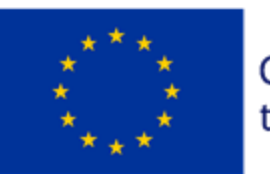

Co-funded by the European Union

#### **CURRÍCULO DE FORMACIÓN Y SOSTENIBILIDADHISTORIAS SOBRE DESARROLLO SOSTENIBLE**

**MODULO 5. Historias digitales para la sostenibilidad**

Financiado por el Programa Erasmus+ de la Unión Europea. Sin embargo, la Comisión Europea y la Agencia Nacional Española no se hacen responsables del uso que pueda hacerse de la información contenida en este documento.

# **OBJECTIVOS**

En el módulo 5 **"Historias digitales para la sostenibilidad"**  tratarás temas relacionados con el medio ambiente, la lucha contra el cambio climático, la gestión de competencias clave en el contexto de los recursos y la economía circular. También podrás abordar temas relacionados con la comunicación en general y la comunicación específicamente relacionada con la transformación digital que se está produciendo en el planeta, incluida la economía colaborativa. Finalmente, se pondrá a disposición un conjunto de competencias digitales relacionadas con las metodologías DST Digital Storytelling y con la concepción, producción, postproducción y difusión de videorrelatos digitales relacionados con los temas anteriores.

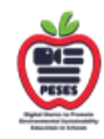

#### **Palabras clave y definiciones**

- **La narración** es la actividad social y cultural de compartir historias, a veces con improvisación, teatro o adornos. Cada cultura tiene sus propias historias o narrativas, que se comparten como medio de entretenimiento, educación, preservación cultural o inculcación de valores morales. Wikipedia
- **La sostenibilidad** es un objetivo social que se relaciona ampliamente con la capacidad de las personas para coexistir de manera segura en la Tierra durante mucho tiempo. Wikipedia

#### LOS RESULTADOS DEL  $\left( i\right)$ APRENDIZAJE

- **Medio ambiente & Lucha contra el cambio climático**
- **Desarrollo de Competencias Clave**
- **Abordar la transformación digital**
- **Aprender habilidades digitales**
- **Aprender estrategias de comunicación.**

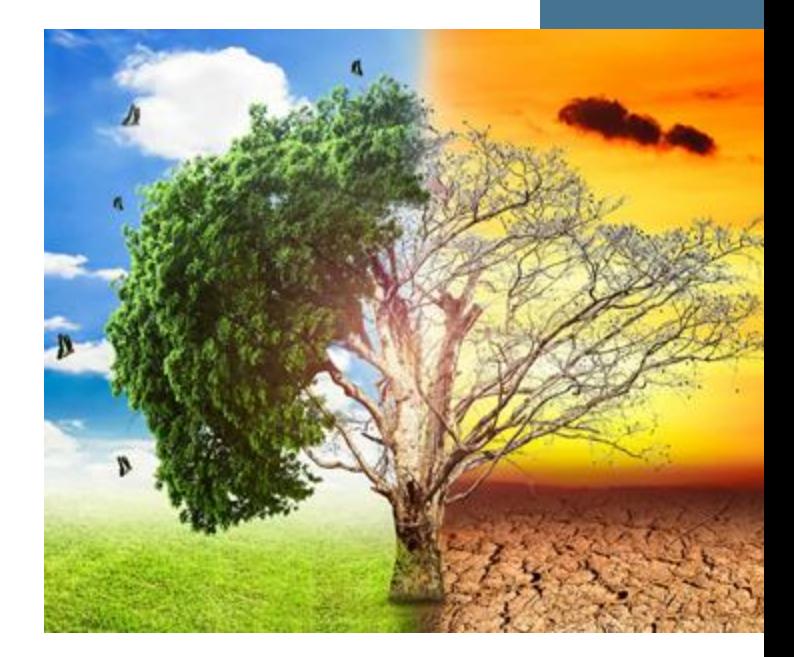

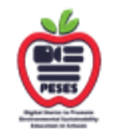

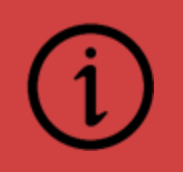

# TÓPICOS

- **Metodología DST**
- **DST Educación y formación en clase**
- **Transformación digital y habilidades digitales**
- **Medio ambiente y cambio climático**
- **Desarrollo de Competencias Clave**
- **Estrategias de comunicación**

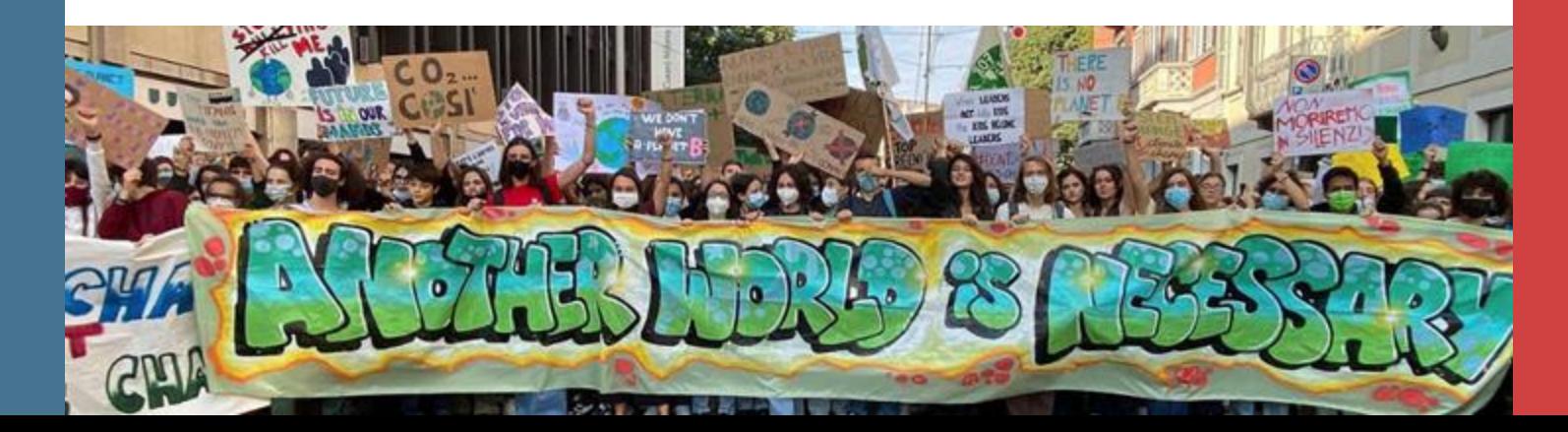

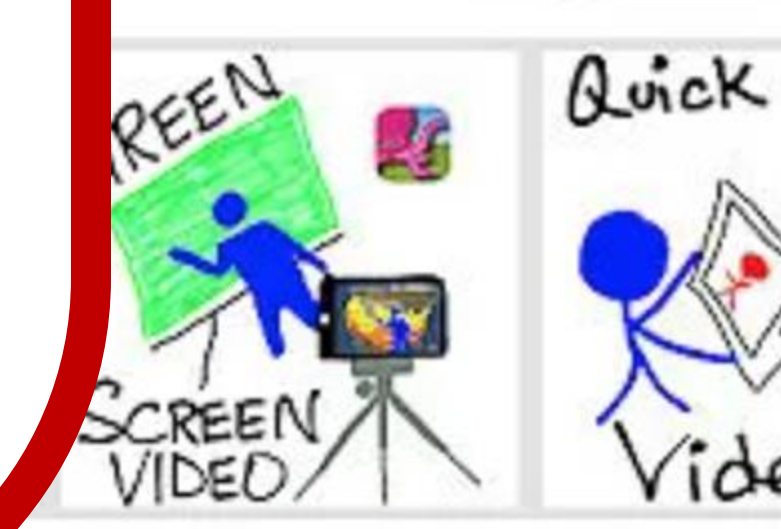

Simulati

how

5 Phot

Edit

Subunidad 5.1¿Cuáles son los cuentos digitales?

**CERTA LA AVIA** 

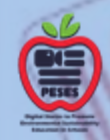

 $H$ ing

Visug

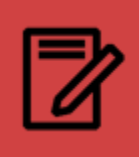

# 5.1 ¿Qué son las historias digitales?

DST Metodología

Formalmente, las historias digitales son videoclips cortos de 2 a 3 minutos (o más si es necesario). La pista de audio generalmente consiste en texto hablado por el propio autor y, si es necesario, música, etc. La ilustración puede estar compuesta por diferentes medios de imagen: por ejemplo, fotos, dibujos, diapositivas de PowerPoint, vídeos... La disposición y edición de estos medios se realiza con un software de edición de vídeo adecuado. El contenido de las historias digitales refleja la perspectiva personal del narrador sobre un tema determinado.

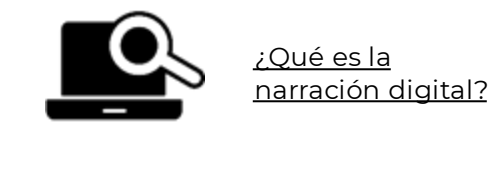

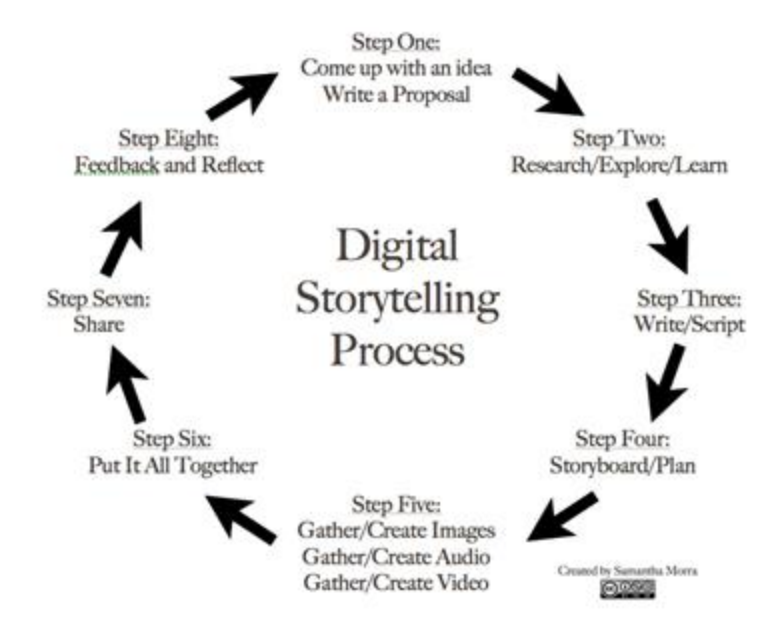

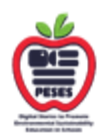

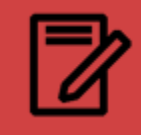

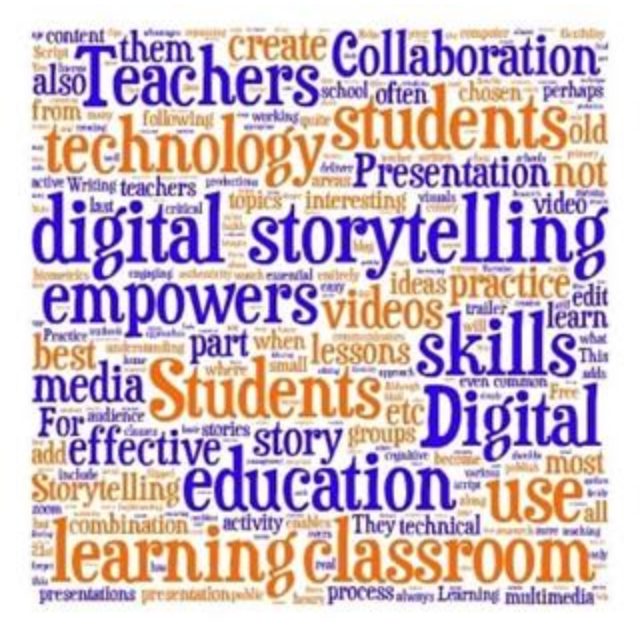

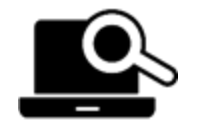

Metodologías de narración digital

El núcleo de una historia digital se refiere en la medida de lo posible a un "incidente crítico", es decir, un evento extraordinario importante que representa una situación especial para el narrador. Esto debe ser visible y comprensible para los estudiantes en los videoclips. La presentación de estos videos frente a la clase, por ejemplo en una velada de padres, abre la posibilidad de una forma personal y creativa de intercambio de conocimientos.

No hay historias correctas e incorrectas, todas las historias son valiosas. Es especialmente importante que el docente internalice este supuesto básico cuando los estudiantes comienzan a desarrollar sus historias y cuando se presentan al final.

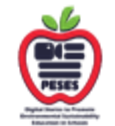

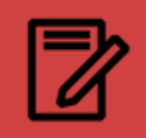

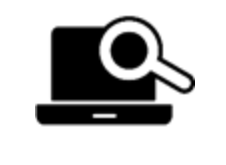

El efecto de la narración digital en la memoria visual y las habilidades de escritura

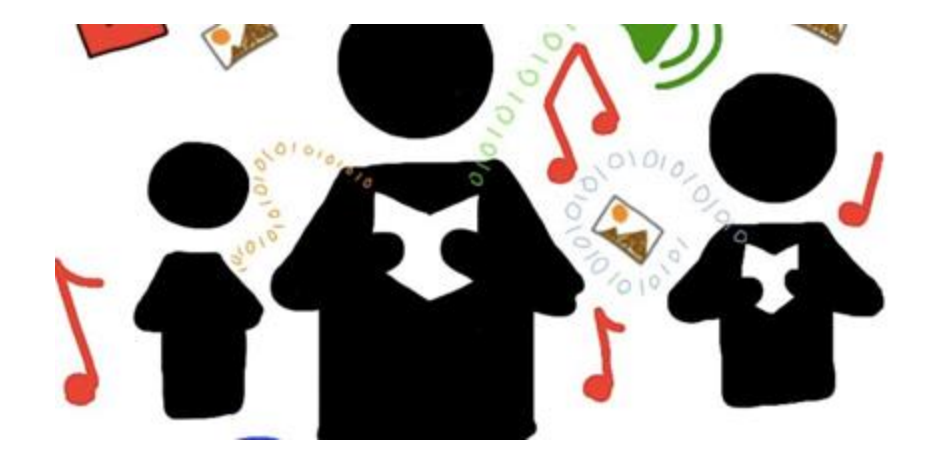

El proceso de producción de las historias digitales, en las que los estudiantes reflexionan sobre sus experiencias y conocimientos en relación con un tema determinado y los comprimen en una historia, es particularmente valioso didácticamente. Según las formas básicas de aprendizaje, la 'narrativa digital' no es nada nuevo: se trata de sensibilizar y comprimir determinados contenidos relevantes para el aprendizaje a través de la transformación entre diferentes medios, empezando por la propia memoria (episódica) y continuando con la escritura y texto hablado, imágenes, secuencias y música.

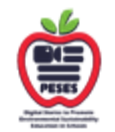

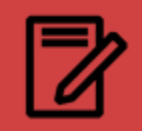

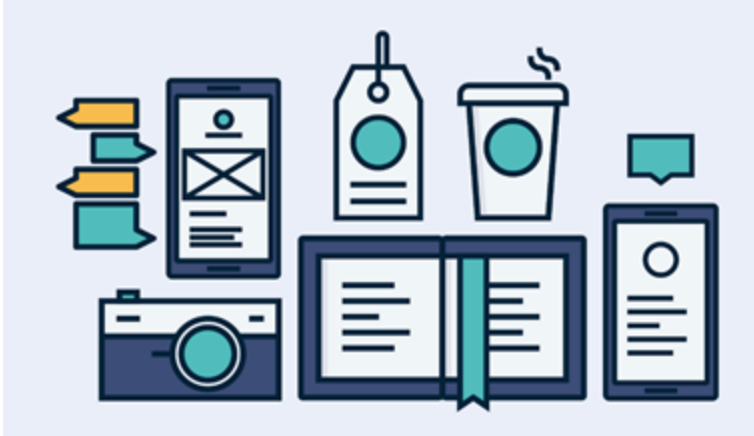

Sin embargo, las posibilidades técnicas actuales amplían significativamente las posibilidades de narración en comparación con la narración 'analógica' anterior: por ejemplo, grabación de la propia voz, traducciones (automáticas), efectos, etc.

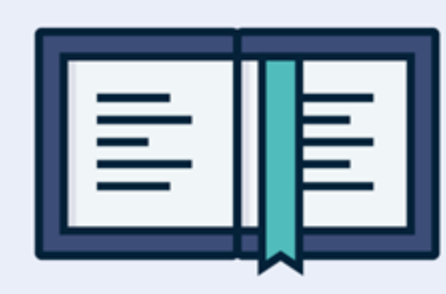

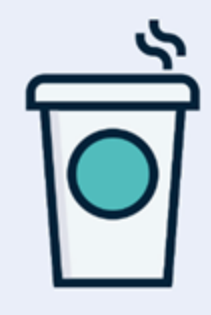

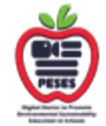

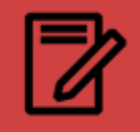

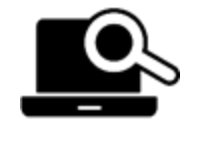

¿Qué es la narración digital y cómo puedo usarla para ayudar a mis alumnos?

#### **¿A qué podemos llegar con las historias digitales?**

Los objetivos didácticos y sociales del Digital Storytelling se puede diferenciar aún más:

#### *para el estudiante*

*para los profesores*

#### *Para la escuela*

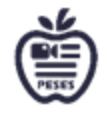

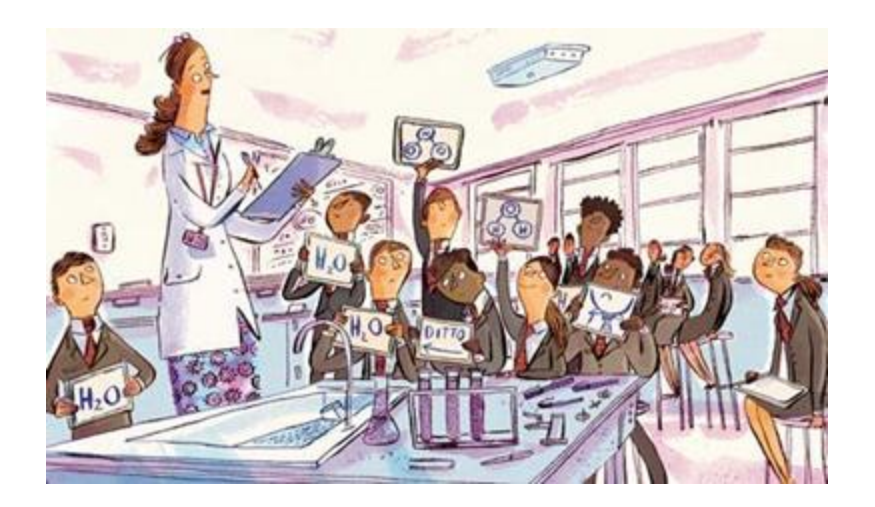

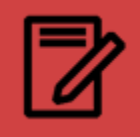

#### **Para el estudiante**

- •Empoderamiento a través de la narración
- Cambio de perspectiva y empatía a través de la escucha
- •Se apoya el intercambio entre ellos (comunidad de clase) y con los profesores
- •Aprender un manejo productivo y significativo de las tecnologías de la información y la comunicación (educación en medios)

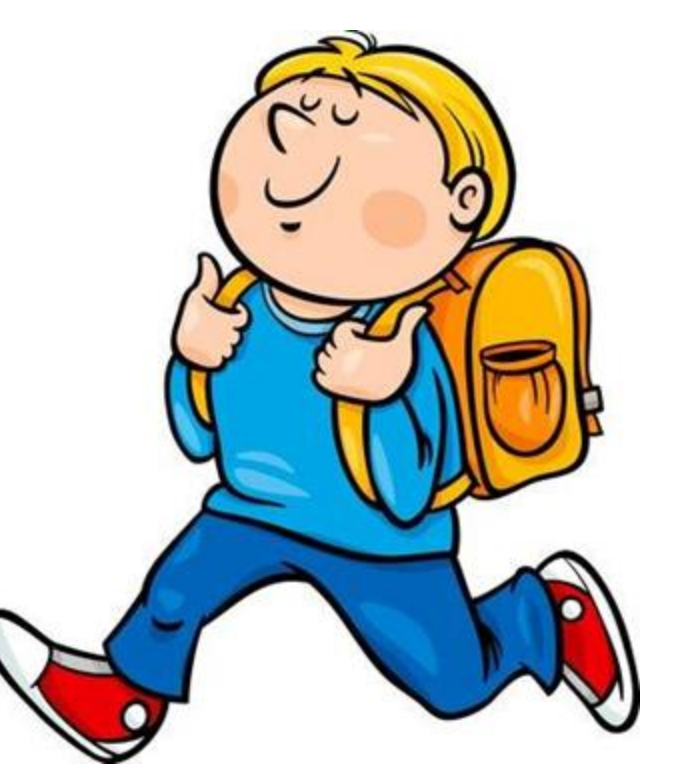

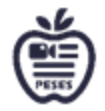

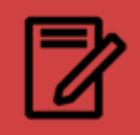

#### **Para los profesores**

• Adquisición de experiencia profesional en procesos de comunicación social y uso de medios

•Se promueve el intercambio entre profesores y alumnos

• Enseñanza orientada a la acción con nuevos formatos de tareas

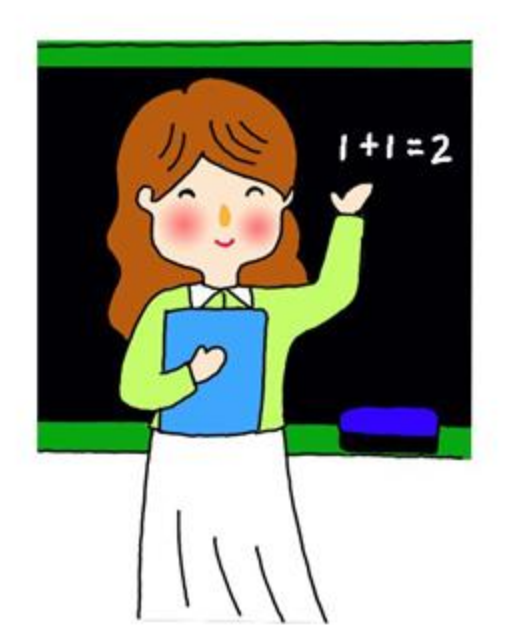

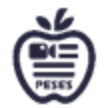

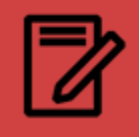

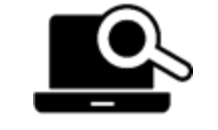

¿Cómo puedo usar la narración digital en el aula?

**Para la escuela**

- **Desarrollo de una cultura escolar participativa y colaborativa**
- **Inclusión social en el ambiente escolar, mejor ambiente en las clases**
- **Se creará una caja de herramientas de conceptos y materiales, para tratar los temas de diversidad e integración social, y reproducir la imagen exterior de la escuela.**

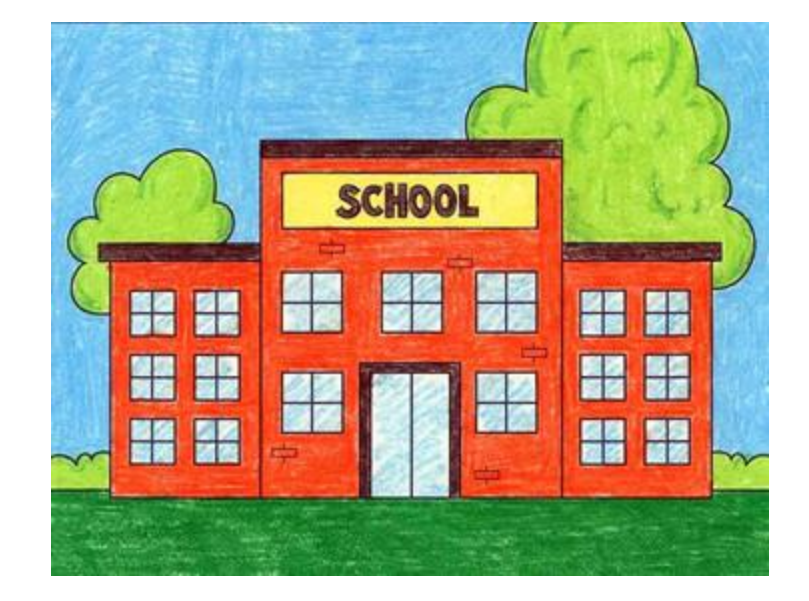

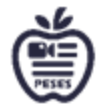

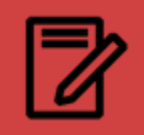

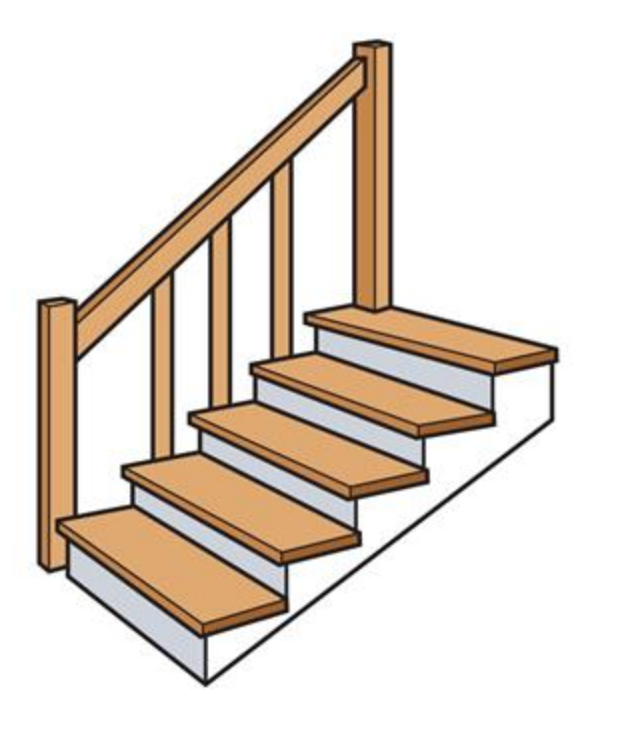

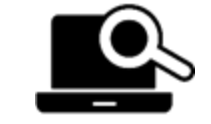

Narración digital en el aula

#### **¿Cómo funciona la Narrativa Digital?**

#### **5 pasos**

Según nuestra experiencia, tiene sentido estructurar el proceso de enseñanza de Narración Digital en cinco pasos. Sin embargo, dependiendo del entorno y composición del grupo de estudiantes, puede ser útil modificar el procedimiento aquí descrito. No se trata de pautas estrictas, sino más bien de orientaciones para los docentes. En nuestra propia experiencia, tiene sentido tratar de producir una historia digital con los estudiantes antes de producir historias digitales y, al menos parcialmente, seguir los cinco pasos del método.

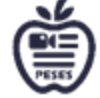

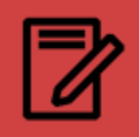

- 1. Preparación
- 2. Narración y escritura a) Círculo de historias b) Guión gráfico c) Guión
- 3. Componer el audio y los medios.
- 4. Producción de vídeo
- 5. Presentación de los videos

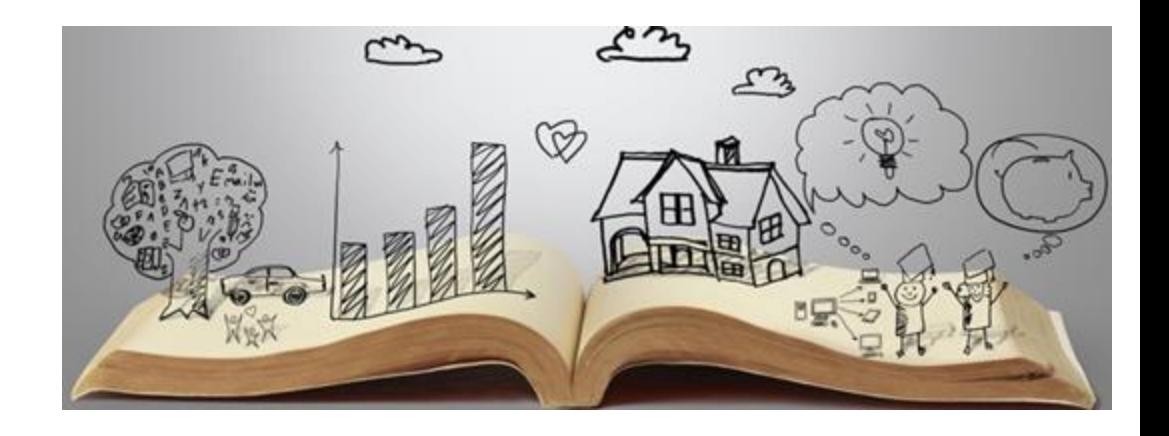

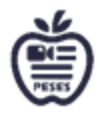

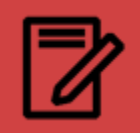

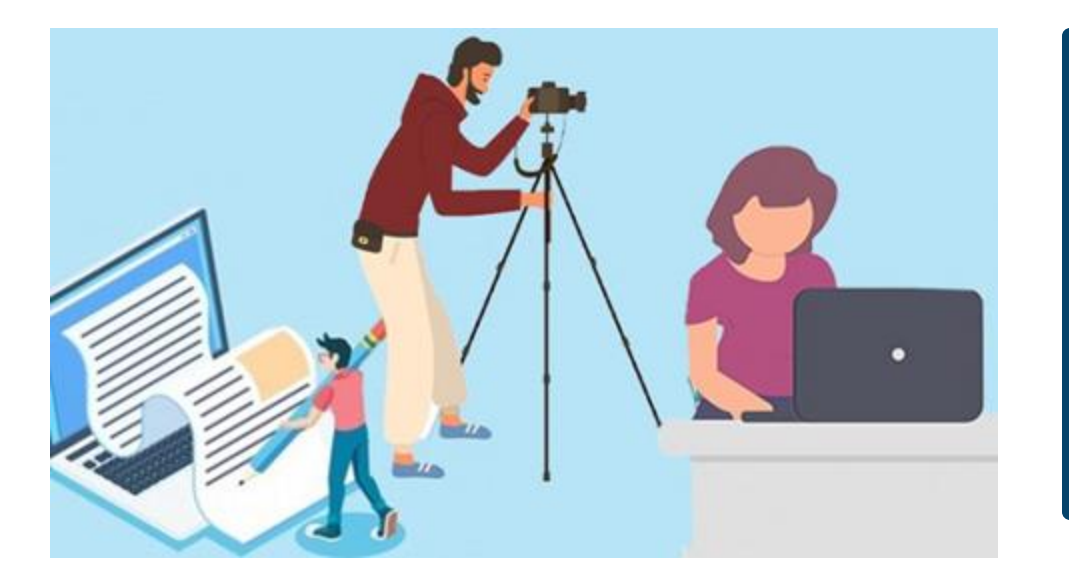

*"La persona más poderosa del mundo es el narrador. El narrador establece la visión, los valores y la agenda de toda una generación que está por venir".*

**- Steve Jobs**

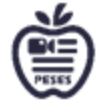

# CONCLUSIONES CLAVE

- **El contenido de las historias digitales refleja la perspectiva personal del narrador sobre un tema determinado.**
- **El núcleo de la historia se refiere en la medida de lo posible a un "incidente crítico", un evento extraordinario importante**
- **La presentación de estos videos frente a la clase abre la posibilidad de una forma personal y creativa de intercambio de conocimientos..**

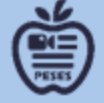

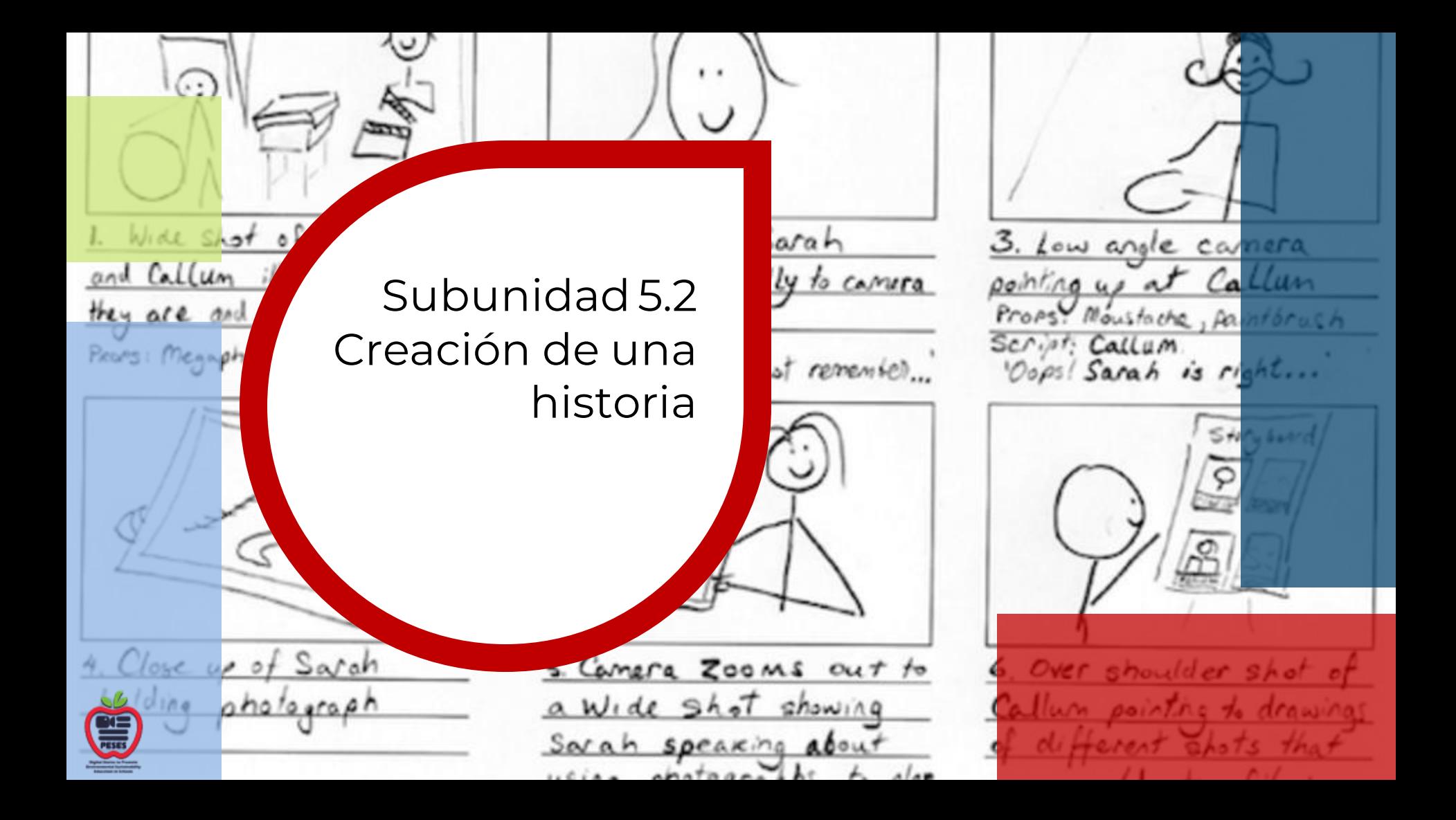

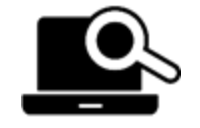

Cómo usar la narración digital en

#### $5.2$  Creación de una historia  $\overline{\phantom{a}}$ DST Metodología

#### **Preparación**

Al principio, se debe presentar a los estudiantes el método y de qué trata la narración digital. **Se deben aclarar los siguientes aspectos:**

Definición de una historia digital,

- Notas sobre la longitud
- Notas sobre el estilo narrativo (o estilo explicativo)
- Notas sobre el tema y la naturaleza de la historia.
- Notas sobre el uso de tecnología, equipos y medios de comunicación y posiblemente también en materia de protección de datos

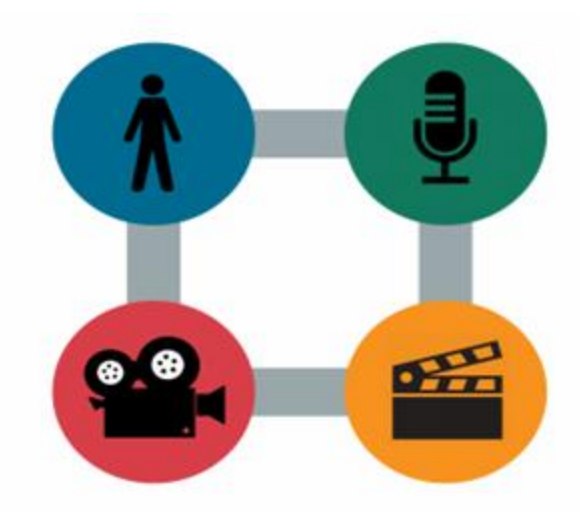

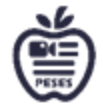

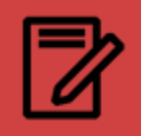

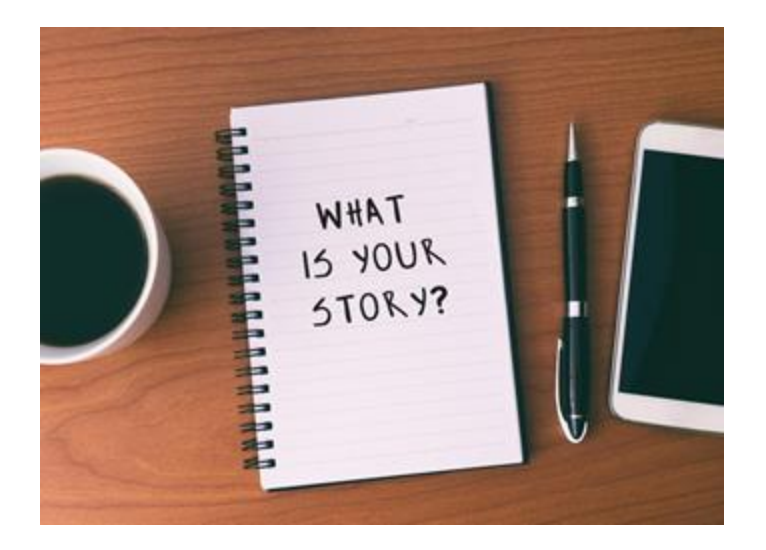

Además, ha resultado útil mostrar resultados listos, es decir, videos adecuados, si es posible, con diferentes enfoques estéticos, de modo que también se desarrolle un entendimiento común para la diversidad de posibilidades creativas. Por lo tanto, recomendamos hablar sobre videos de ejemplo en una etapa muy temprana. Con la ayuda de estos videos, se puede aclarar que las historias pueden ser completamente diferentes y muy personales. Luego puede continuar con los consejos sobre estilo narrativo, duración, etc. y crear una comprensión común de una historia digital. Al final de este primer paso, es importante explicar el curso posterior del proyecto o dar una visión general correspondiente.

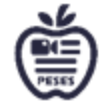

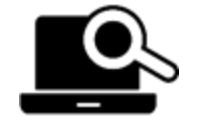

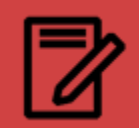

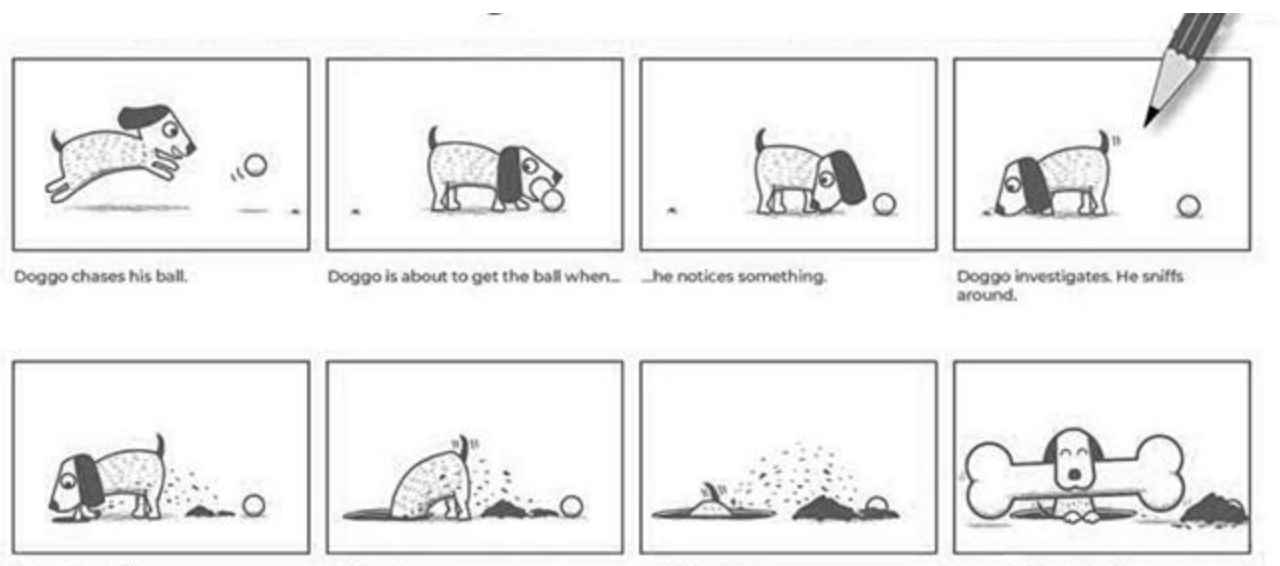

He begins to dig.

He digs deeper...

... and deeper...

\_until he finds a big bone!

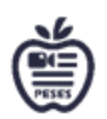

Antes de comenzar a cargar datos en el programa de edición de video y experimentar allí, la 'base de datos', es decir, además de un guión gráfico simple en la mayoría de los casos: especialmente el texto hablado, debe desarrollarse de la manera tradicional en papel.

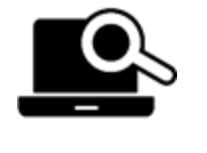

Narración digital: beneficios, ejemplos, herramientas y consejos

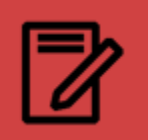

#### 5.2 Creación de una historia DST Metodología

#### **Contar y escribir**

El proceso de escritura se estructura en tres pasos: La escritura del texto hablado, el guión, está precedida por el círculo narrativo (no siempre obligatorio) y el guión gráfico (en gran parte obligatorio). Estos pasos son sobre la compresión necesaria de la historia. Solo entonces se crea el script. Tal procedimiento también simplifica el manejo de las barreras del idioma.

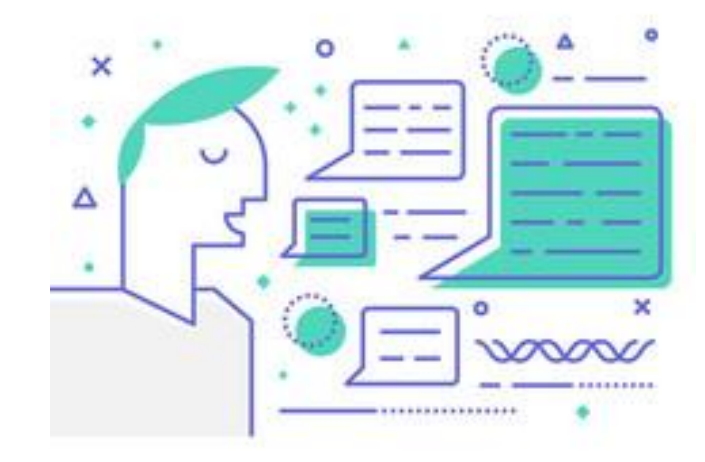

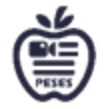

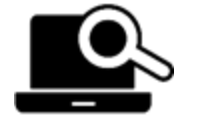

Cómo el círculo de historias de Dan

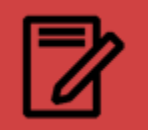

### 5.2 Creación de una historia **Calcula** en Transpuede DST Metodología

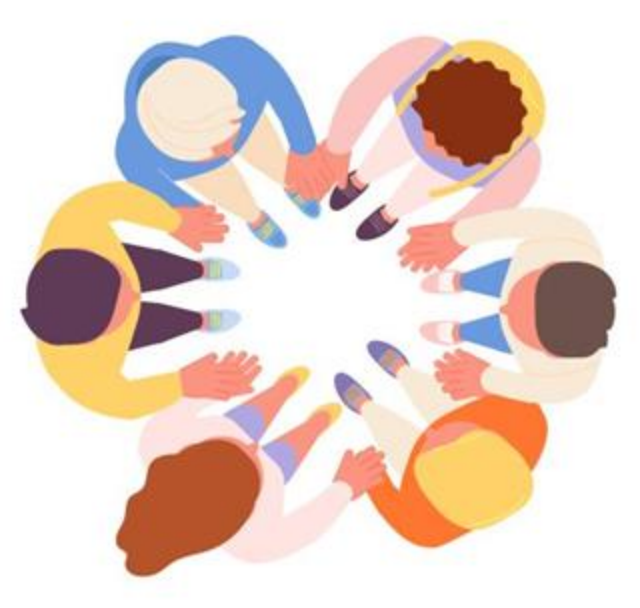

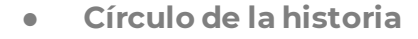

Para la implementación del círculo de la historia, un círculo de sillas es ideal. Dentro de este círculo, se desarrollan y comparten ideas para historias personales sobre integración. Una atmósfera abierta y de confianza durante el círculo de la historia es esencial para todo el proceso de producción de la historia, porque esta es la primera vez que los participantes se abren. Esto necesita una convivencia respetuosa y un espacio protegido.

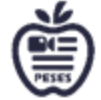

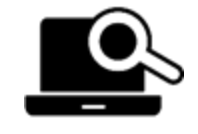

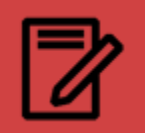

#### 5.2 Creación de una historia **como contra una diazza de la aula** DST Metodología

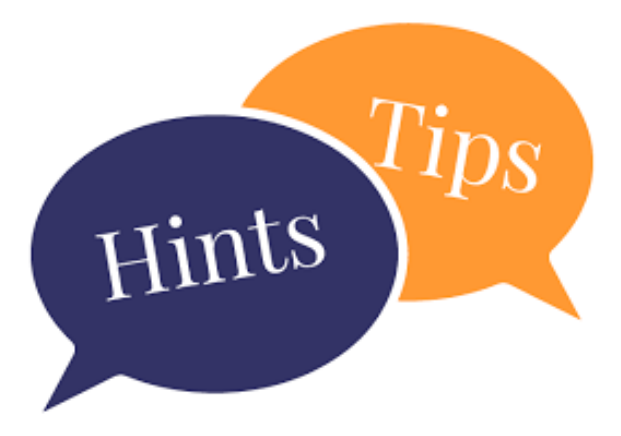

Algunos consejos para ésto:

Dependiendo de la relación con la clase, comience con un 'rompehielo' (p. ej., "Hago las maletas y me las llevo").

- ¡Principio de voluntarismo! Si no quieres contar nada, no debes obligarte.
- Preguntas constructivas y comentarios.
- Sin degradación por parte de compañeros o profesores. ¡No hay malas historias!

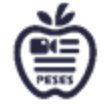

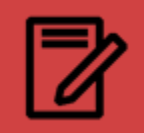

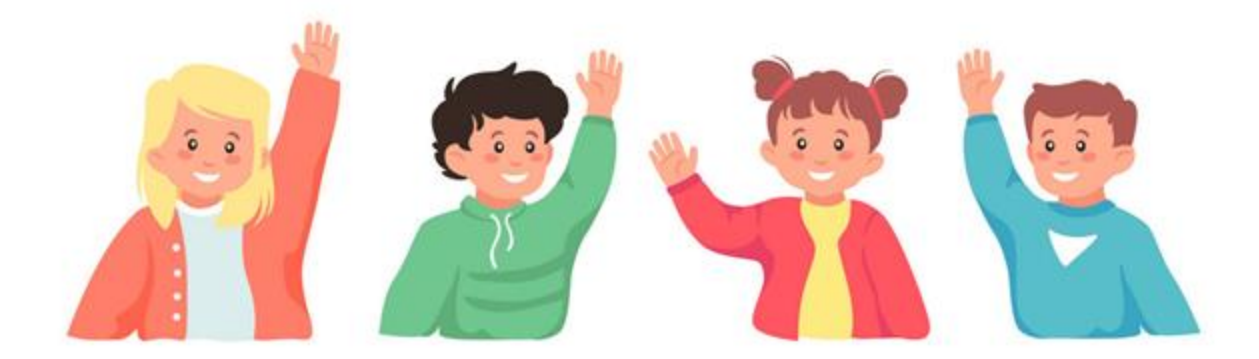

El proceso se puede acelerar pidiéndoles a los estudiantes con anticipación que hagan sus primeros pensamientos sobre una historia personal para el círculo de historias. El maestro también puede comenzar a abrirse a los estudiantes y compartir una experiencia personal. Este paso no se trata de presentar historias ya terminadas y perfectas. Más bien, el enfoque es hacer que los demás piensen, tener curiosidad sobre las experiencias de los demás y pedirles a los estudiantes una idea de cómo podrían transformar sus experiencias

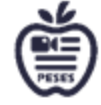

en una historia y contextos.

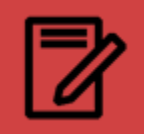

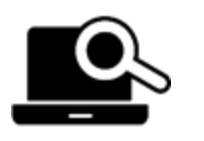

Sea como Honest Abe: cómo los especialistas en marketing de contenido pueden generar confianza a través de la narración de historias

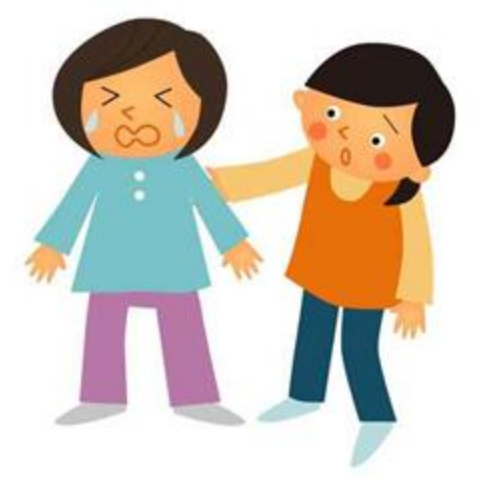

Es importante que esto se haga de una manera respetuosa y empática. De antemano, el grupo podría acordar explícitamente tal forma de comunicación. Una vez que una persona ha terminado sus historias, los alumnos o el profesor pueden hacer preguntas. Deben evitarse las interrupciones. Además, uno siempre debe quedarse con la persona y su historia que está a su vez y evitar desviarse o referirse a las propias historias y/o temas y contextos generales.

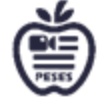

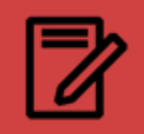

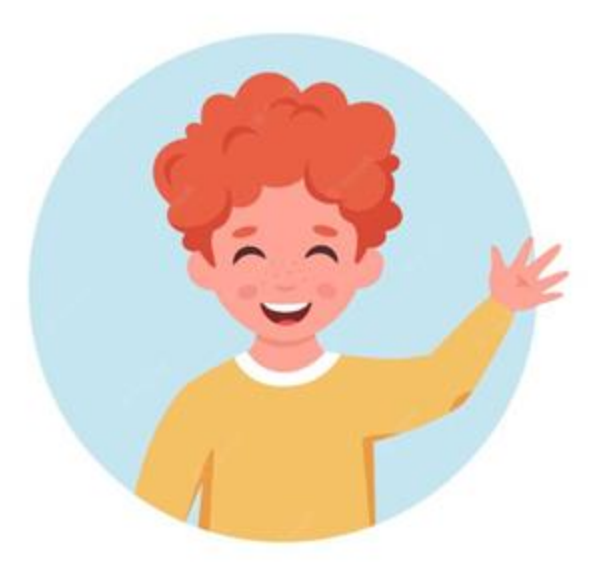

Para el círculo de la historia es bueno tener un marco de tiempo flexible. Todos deberían, si lo desean, tener la oportunidad de hablar y compartir sus primeros pensamientos. El orden es irrelevante y a los efectos de interiorizar el carácter voluntario de la narración, no es necesario, por tanto, seguir el orden de las sillas. ¿Qué se puede hacer si los estudiantes solo tienen pensamientos vagos sobre el tema y temen no poder contar una historia?

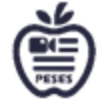

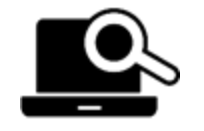

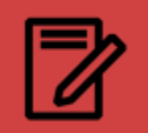

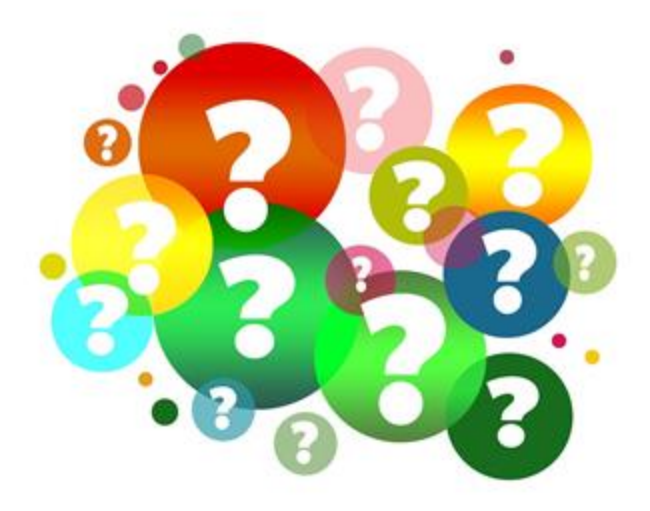

Entonces es tarea del profesor y, si es necesario, del ayudante animar a la(s) persona(s) a pensar más o animarlas haciéndoles preguntas. Dependiendo del tema, tales preguntas son posibles como se muestra a continuación: ✓ ¿Cuáles fueron situaciones especiales para ti en el pasado? ✓ ¿Hay algo con lo que tuvo dificultades en el

pasado, pero ya no hoy?

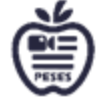

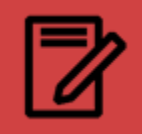

#### ● **guión gráfico**

Los estudiantes reciben una copia en blanco del guión gráfico (Fig. 1) impreso en A3. Con la ayuda de los campos, pueden estructurar su historia, es decir, crear un plan visual de su historia y explicarla y ampliarla con palabras clave. También es posible trabajar sólo con imágenes. No hay demanda en la calidad de las imágenes (figuras de palo).

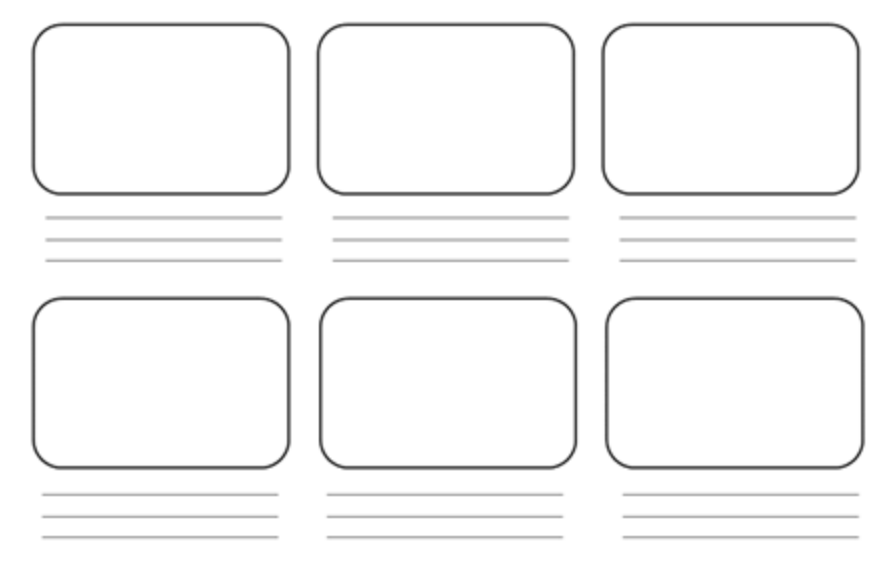

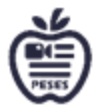

(Fig. 1)

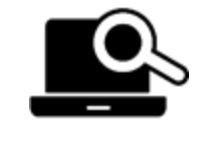

Creador de guiones gráficos on line

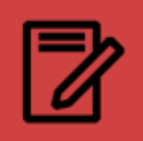

#### 5.2 Creación de una historia DST Metodología

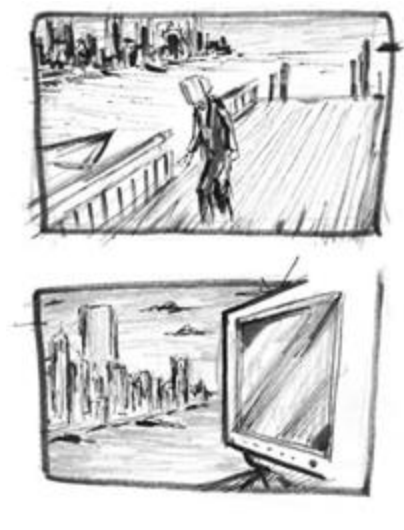

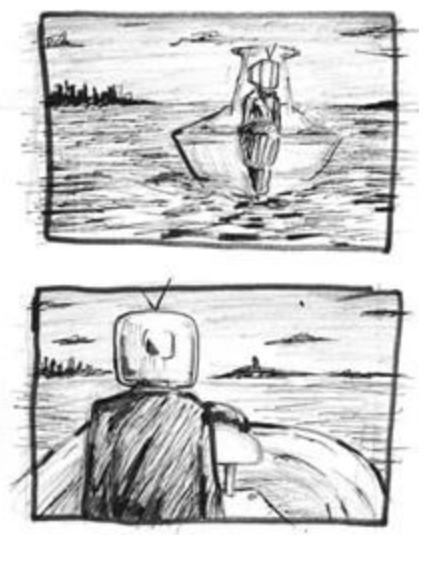

El guión gráfico es el plan aproximado para la realización individual de la historia, que se decidió después de haber sido inspirado por otras ideas durante el círculo de la historia. Una vez que se han distribuido las plantillas, los alumnos pueden distribuirse en cualquier lugar de la sala para trabajar en sus guiones gráficos. A algunos les gusta discutir en pequeños grupos, otros prefieren sentarse solos en una mesa...En general, es posible que los alumnos trabajen en equipos fijos durante todo el proceso. El guión gráfico se usa para encontrar (algunas) ideas de imágenes y para el primer resumen narrativo de la historia.

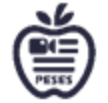

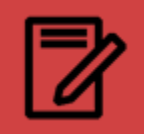

(The control

#### 5.2 Creación de una historia DST Metodología

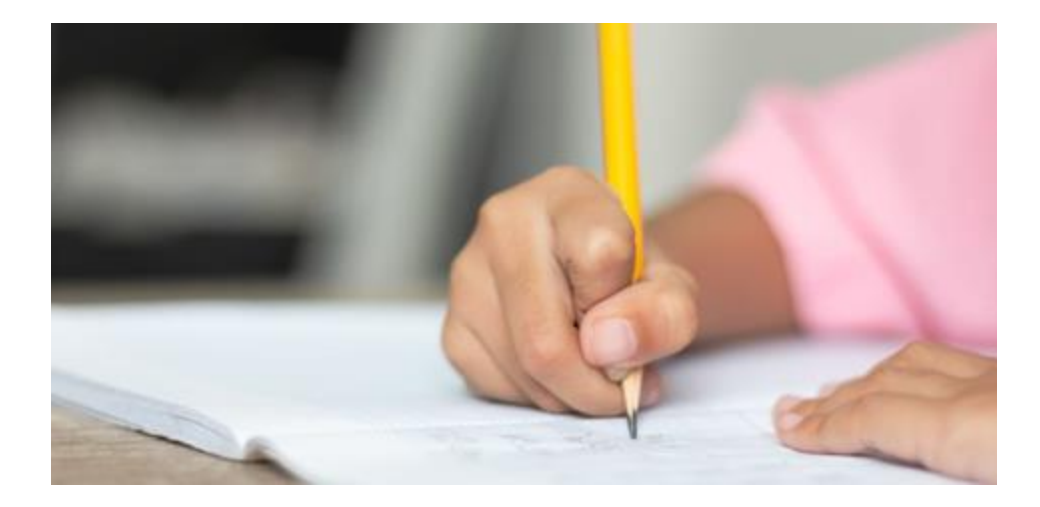

Según el nivel y el tamaño de la clase, este paso lleva 30 minutos o más. Es importante que todos completen estas fases, ya que el guión gráfico sirve como base autorizada para el video posterior. Si es necesario, la finalización del guión gráfico también se puede dejar como tarea.

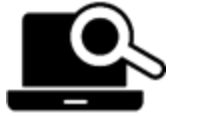

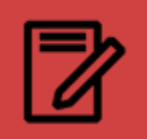

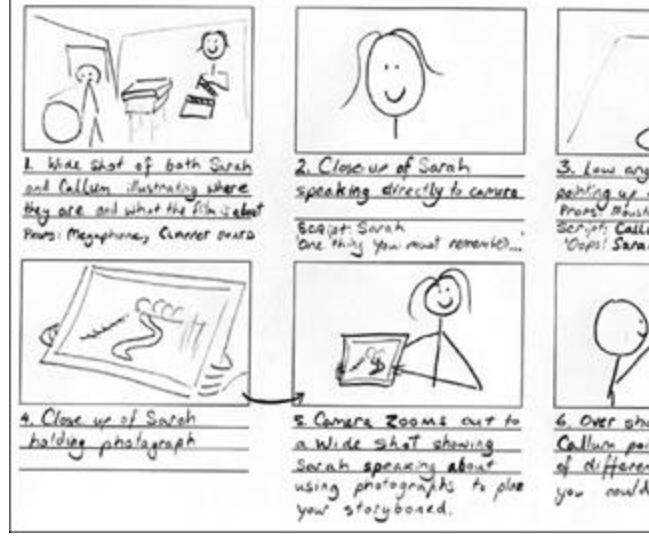

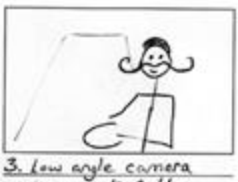

pointing us at Callan Proof Moushope, Saintbruch Server Callem 'Oupsi Sarah is right...'

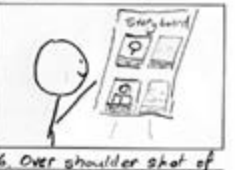

6. Over shoulder shot of Callum pointes to drawings of different chats that you could

Guión

La primera condensación lingüística del guión gráfico ahora se convertirá en una forma de texto gramaticalmente adecuada. Los narradores escriben su propia historia con sus propias palabras: los maestros pueden apoyar a la clase o al estudiante individual según sea necesario o alentar el apoyo mutuo o las correcciones necesarias.

Este texto es "LA base estructural para los clips producidos más tarde".

Por lo tanto, es importante que el narrador escriba la historia como él o ella desea contarla, a su propio ritmo. En el mejor de los casos, el profesor debe intervenir cuidadosamente en el contenido.

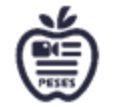

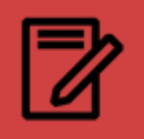

Formalmente, el maestro puede brindar apoyo haciendo preguntas y brindando ayuda según sea necesario. De esta manera, pueden proporcionar ayuda para la estructuración introductoria, por ejemplo: "Una historia tiene introducción, parte principal, conclusión" -- "Es mejor contarla una después de la otra" -- "Para que sea emocionante, necesita intensificación (emocional)".Es una buena idea dividir el texto en módulos de texto, ya que es más fácil para la mayoría de las personas hablar o leer pasajes más pequeños sin errores, lo que luego es relevante para las grabaciones de sonido. Si se desea, puede haber un proceso de corrección al final, en el que los estudiantes corrigen mutuamente sus guiones, o el profesor corrige errores lingüísticos o gramaticales .

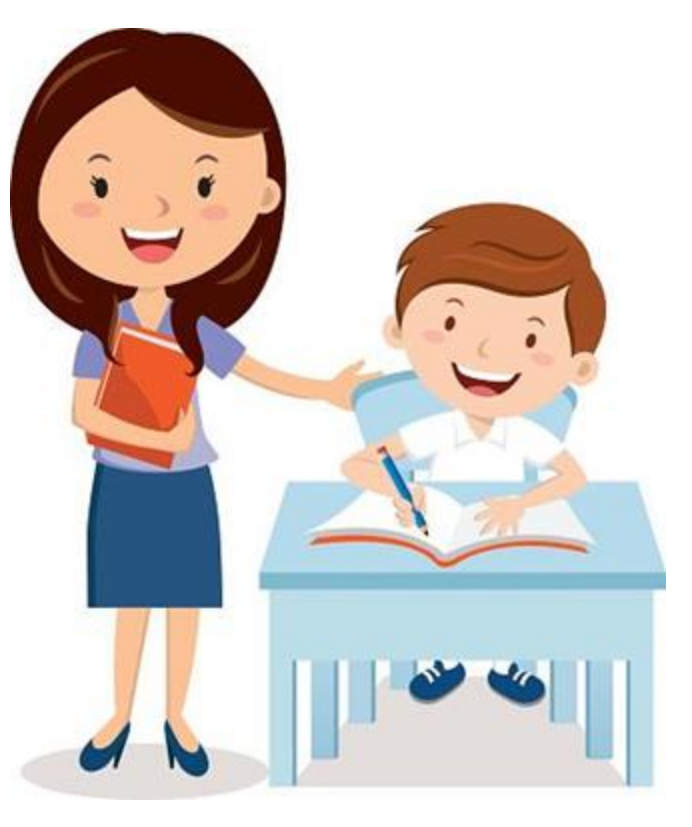

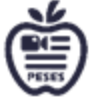

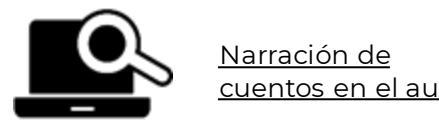

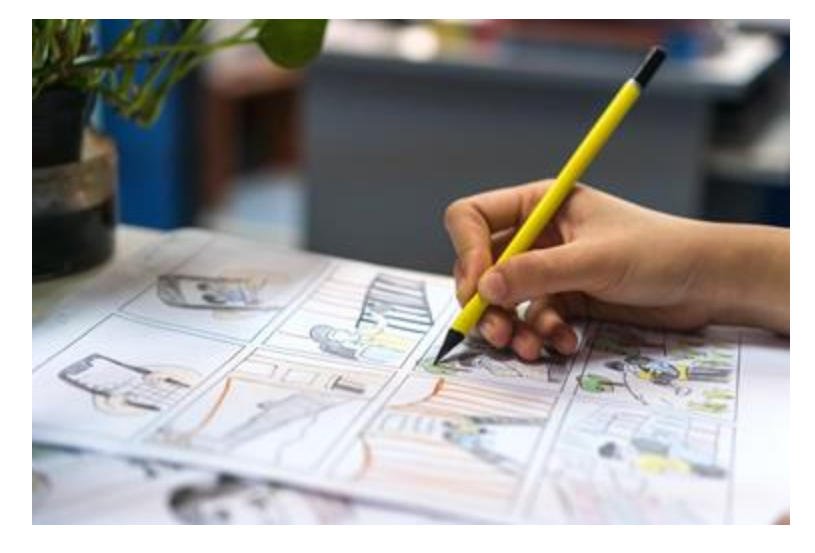

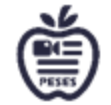

Si el estudiante no puede o no quiere escribir y hablar lo suficiente en el idioma local, se debe organizar con anticipación un ayudante que sea capaz de hablar este idioma para traducir las instrucciones del maestro y sus comentarios en el círculo de la historia. Además, pueden apoyarlos en la creación de guiones gráficos y guiones y, finalmente, ayudarlos a crear subtítulos para que el video se pueda compartir con el resto de la clase. En general, los guiones gráficos y las historias digitales se pueden crear sin texto hablado. Los videos también se pueden producir con imágenes significativas, palabras clave individuales/paneles de texto, subtítulos y música. Si a los estudiantes les resulta difícil escribir sus pensamientos independientemente de sus habilidades lingüísticas, también pueden trabajar exclusivamente con imágenes.

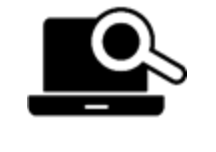

La importancia de la narración y la

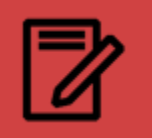

#### 5.2 Creación de una historia **creación de una historia de creación de de antigrador** DST Metodología

Sin embargo, nos resulta complicado añadir un texto autodirigido al vídeo sin haberlo escrito previamente. Porque no es fácil contar una historia con rigor, libertad y sin errores. Esto es incluso un problema cuando se formula el texto. Para los habituales 2-3 minutos de una historia digital, necesita unas 250 palabras. Según el nivel de la clase y el tamaño del grupo, este paso debe programarse para 30 minutos o más (posiblemente como tarea).

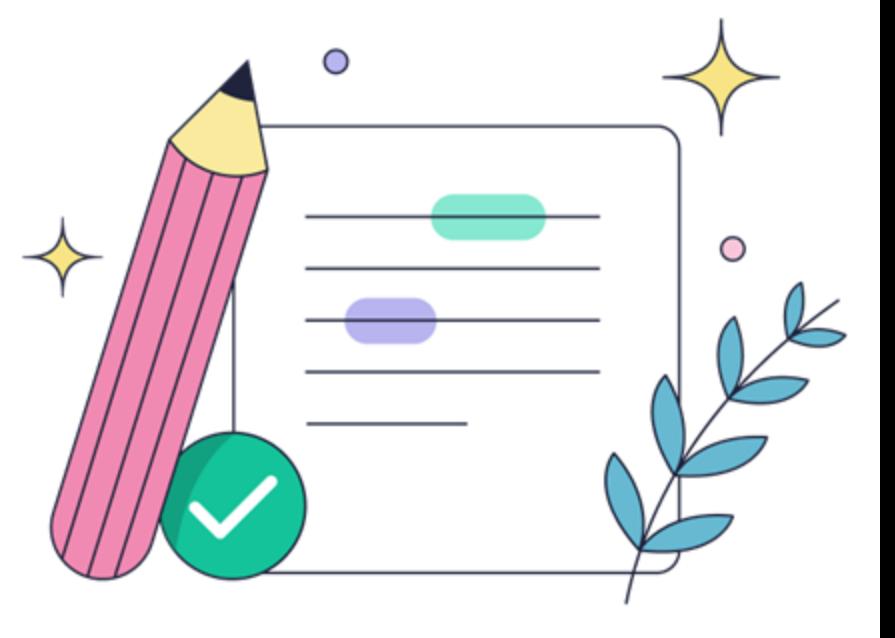

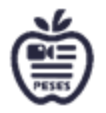

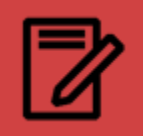

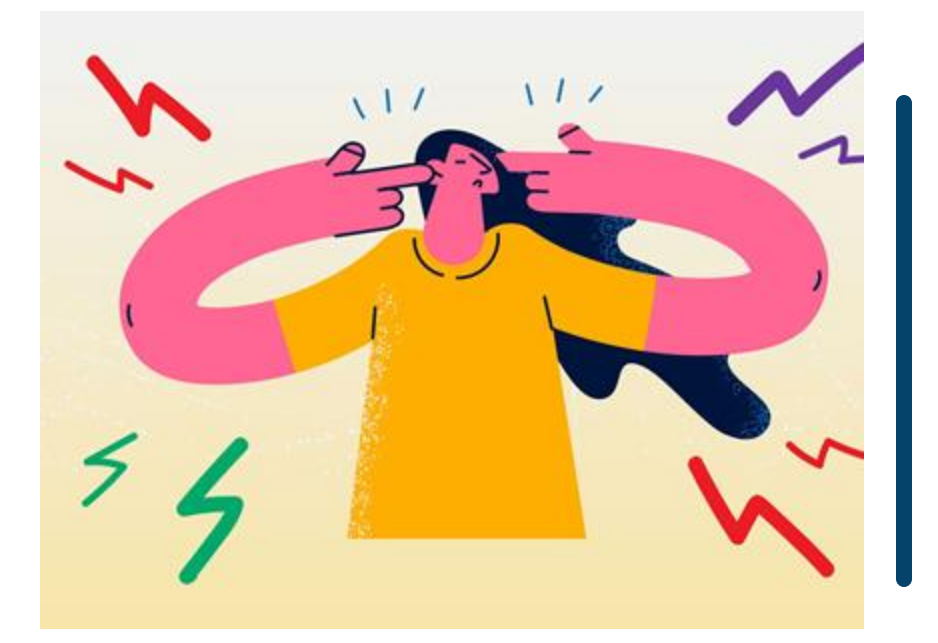

*"Es como si todo el mundo contara una historia sobre sí mismo dentro de su propia cabeza. Siempre. Todo el tiempo. Esa historia te hace ser lo que eres. Nos construimos a partir de esa historia"*

**- Patrick Rothfuss**

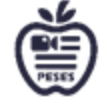

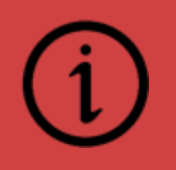

# CONCLUSIONES CLAVE

- **El proceso de escritura se estructura en tres pasos: La escritura del texto hablado, el guión, está precedida por el círculo narrativo (no siempre obligatorio) y el guión gráfico (en gran parte obligatorio).**
- **Para los habituales 2-3 minutos de una historia digital, necesita unas 250 palabras.**
- **Las historias digitales se pueden crear sin texto hablado. Los videos también se pueden producir con imágenes significativas, palabras clave individuales/paneles de texto, subtítulos y música.**

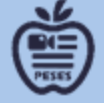

# Subunidad 5.3 Cómo transferir DST de las aulas a la web

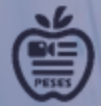

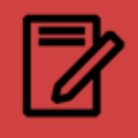

# Cómo transferir DST de las **contenido** contenido aulas a la web A lo digital…

Para los siguientes pasos, se debe organizar el equipo técnico y logístico, es decir,

- Los estudiantes traen sus móviles, ordenadores portátiles, micrófonos y auriculares si es necesario;
- Hay suficientes salas disponibles para las grabaciones de audio (a menos que los alumnos las hagan como tarea);
- la sala de ordenadores puede reservarse para el grupo, o
- Los alumnos traen sus propios ordenadores portátiles/ tabletas; una conexión a Internet es útil pero no absolutamente necesaria.

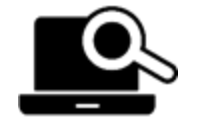

Cómo los teléfonos inteligentes han cambiado la forma

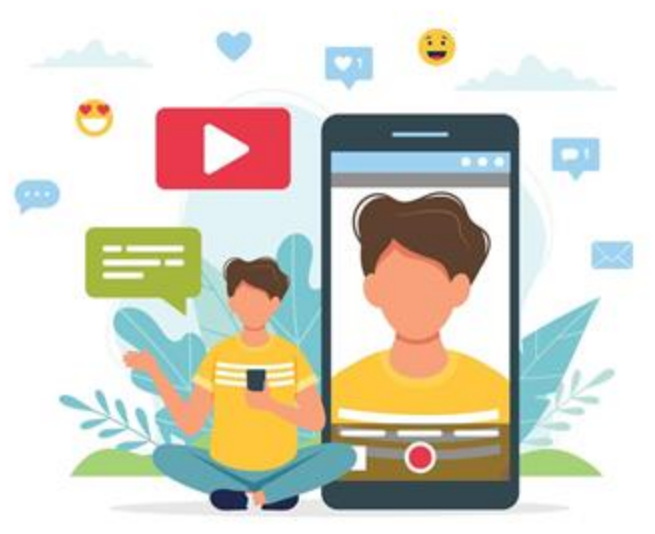

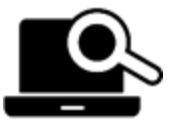

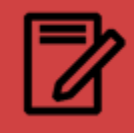

#### 5.3 Cómo transferir DST de las aulas a la web A lo digital…

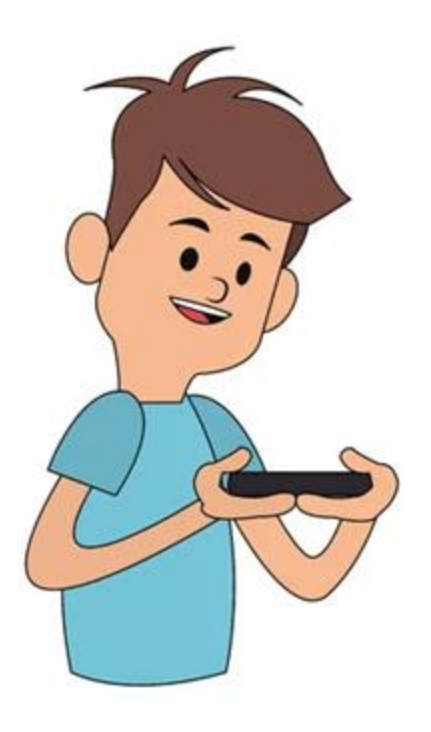

#### **Creación de audio/medios de comunicación**

El texto escrito ahora se puede grabar como audio con la ayuda de varios dispositivos (teléfono móvil, ordenador, dispositivo de grabación, tablet ...). Las palabras se pueden leer, rapear, cantar o....Las grabaciones deben realizarse en un lugar tranquilo. En caso de ser necesario, las habitaciones correspondientes deberán ser reservadas con anticipación. Los alumnos se retiran

individualmente o en parejas para grabar su texto. Si trabajas en parejas, la persona A se hace cargo de la

grabación y la persona B puede concentrarse en hablar.

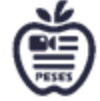

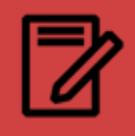

# 5.3 Cómo transferir DST de las aulas a la web A lo digital…

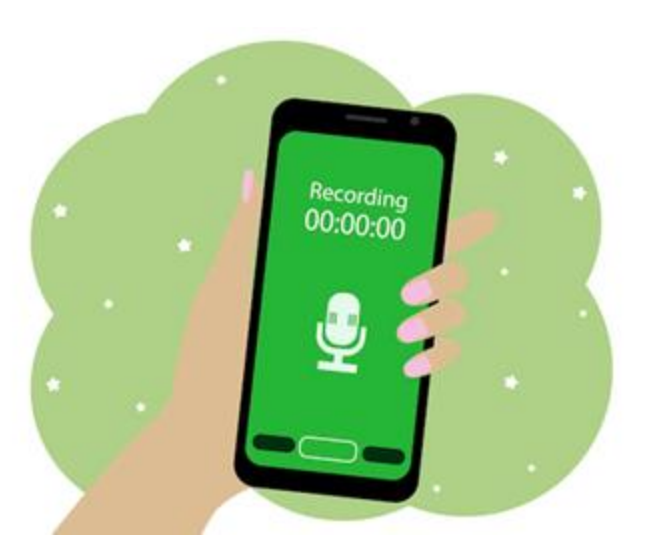

Una colaboración de más de dos personas tiene poco sentido en este punto, ya que esto solo aumenta la probabilidad de conflictos. Con los smartphones actuales, la grabación de voz no presenta problemas: se puede hacer directamente o con el micrófono de los auriculares o con un micrófono especial que está disponible por unos pocos euros en tiendas especializadas. Por supuesto, la transmisión de audio también se puede grabar con tablets, cámaras u ordenadores portátiles.

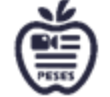

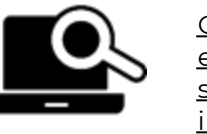

Cómo grabar un excelente audio en

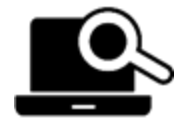

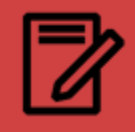

# 5.3 Cómo transferir DST de las aulas a la web A lo digital…

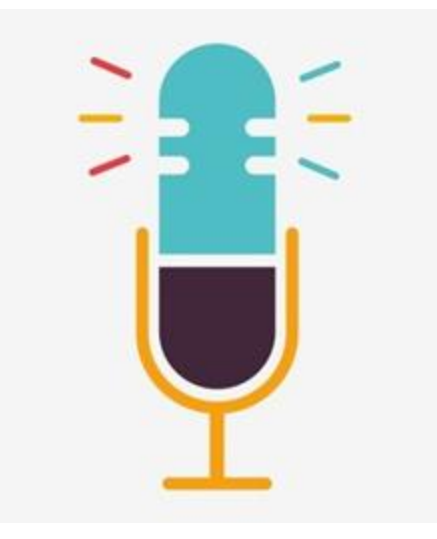

No es tan fácil leer un texto (a medias) sin errores, claramente , ni demasiado rápido ni demasiado fácil. Por lo tanto, una grabación probablemente requerirá varios intentos. El texto se puede dividir en diferentes secciones como se ha descrito anteriormente. El tiempo necesario depende del número de alumnos y de los lugares. 10-15 minutos por guión deberían ser suficientes. Si no se renuncia a la grabación de audio como tarea para casa, es probable que los alumnos terminen su guión a diferentes velocidades. Por lo tanto, se debe garantizar que aquellos que terminan pronto puedan continuar con los siguientes pasos.

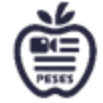

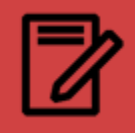

### 5.3 Cómo transferir DST de las aulas a la web A lo digital…

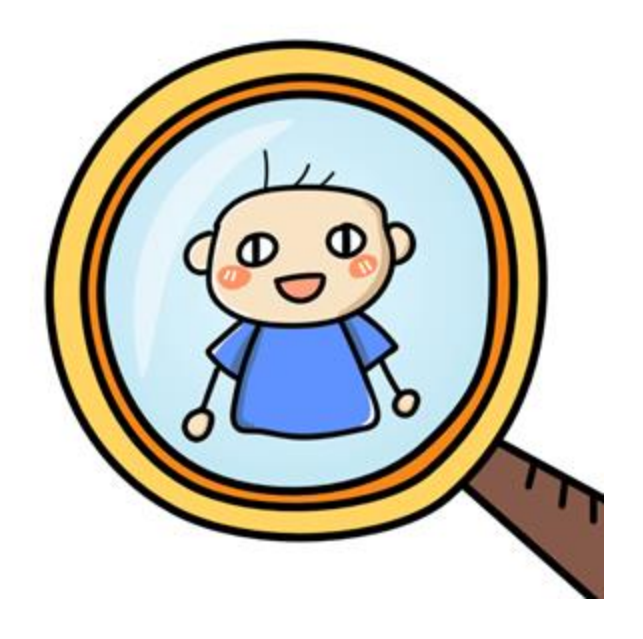

#### **Producción de video**

No hay límites para la creatividad para ilustrar lo dicho. Los alumnos pueden utilizar diferentes fuentes de imágenes. Puede tomar fotos o buscarlas juntos, crear pequeños videos, generar sus propios dibujos (analógicos y luego fotografiarlos o digitalmente con los programas apropiados) y seleccionar la música adecuada.

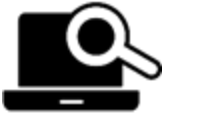

Más de 23 sitios para encontrar

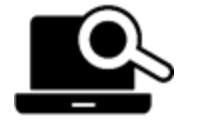

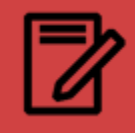

## 5.3 Cómo transferir DST de las aulas a la web A lo digital…

Para el uso de música e imágenes, se debe respetar la información sobre protección de datos y derechos de autor. A partir de los audios, las imágenes, los videos y la música recopilados, se puede producir un video con el apoyo de un software adecuado. Esto permite que el video sea editado, corregido y luego guardado.

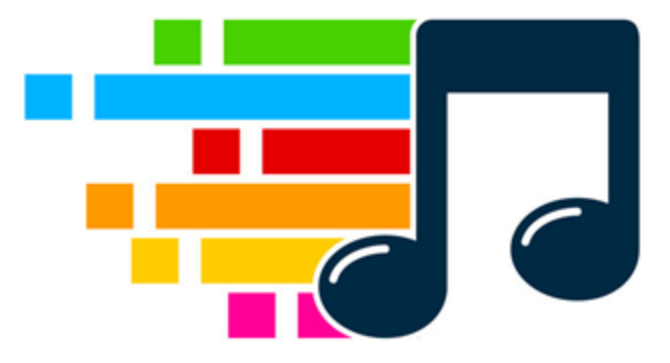

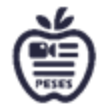

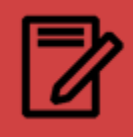

### 5.3 Cómo transferir DST de las aulas a la web A lo digital…

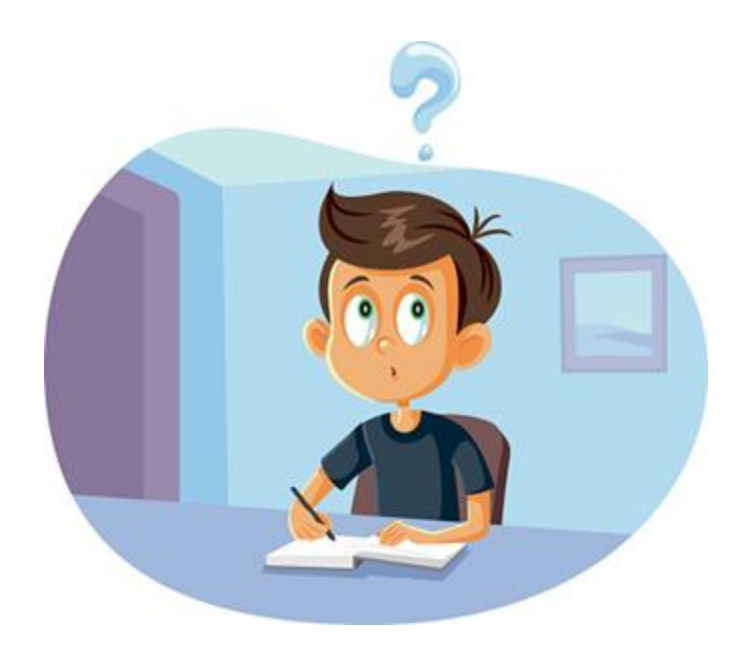

**Búsqueda/producción de imágenes + música** Tan pronto como el guión gráfico esté listo, ya puede comenzar con la búsqueda de imágenes o la selección de producción y música. Los alumnos preparan este paso como tarea para casa y traen sus propios resultados analógicos y digitales. O se les solicita con anticipación que traigan discos duros, álbumes de fotos, etc. y los busquen en el sitio.

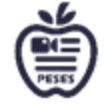

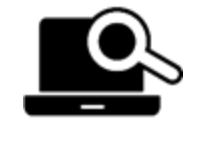

Los mejores motores de búsqueda de

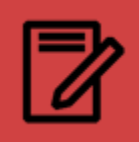

## 5.3 Cómo transferir DST de las contenido visual aulas a la web A lo digital…

Con las máquinas de búsqueda (como Google) se pueden ajustar los filtros, de modo que, por ejemplo, sólo se encuentran imágenes libres de derechos. Algunos software de producción de video proporcionan plantillas gráficas, música, sonidos, etc. libres de derechos que se pueden encontrar a través de una búsqueda por palabra clave. También hay varias bases de datos para medios libres de derechos en Internet.

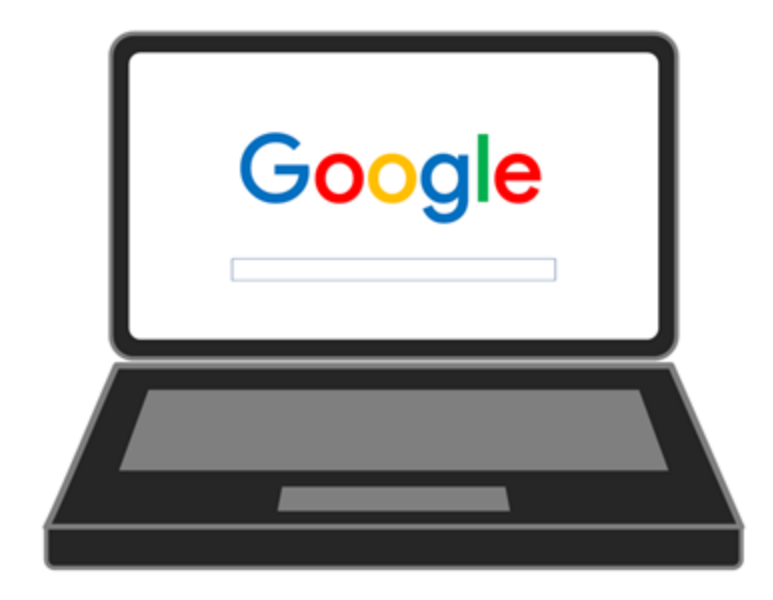

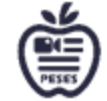

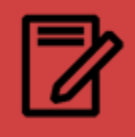

# 5.3 Cómo transferir DST de las visual aulas a la web A lo digital…

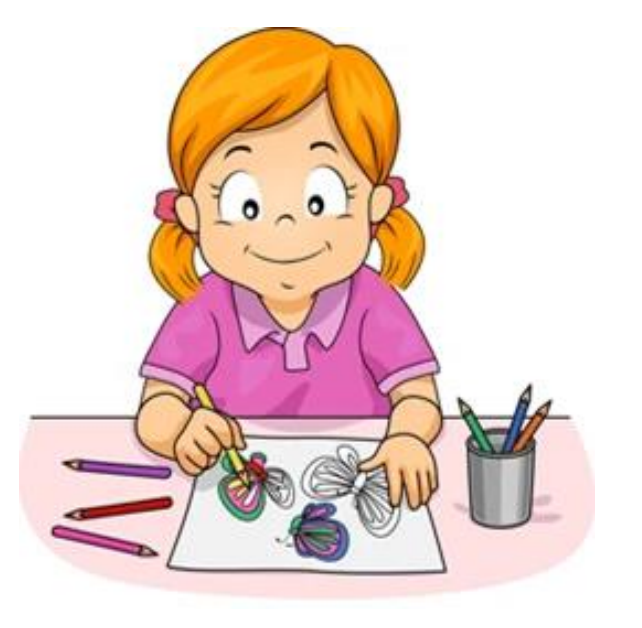

Por supuesto, también puede hacer sus propios dibujos, por ejemplo, con el programa Paint, o con hojas de papel y luego fotografiarlo. Puedes probar tus habilidades aquí, no hay límites para tu creatividad. Importante tener en cuenta con respecto a la calidad de la imagen: las imágenes deben estar en formato jpg o tiff y no deben ser inferiores a 300 dpi o 1280x720 píxeles. El marco de tiempo requerido para este paso es individual y depende del tema y de la tarea concretos.

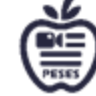

10 técnicas poderosas para una

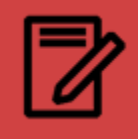

#### 5.3 Cómo transferir DST de las aulas a la web A lo digital…

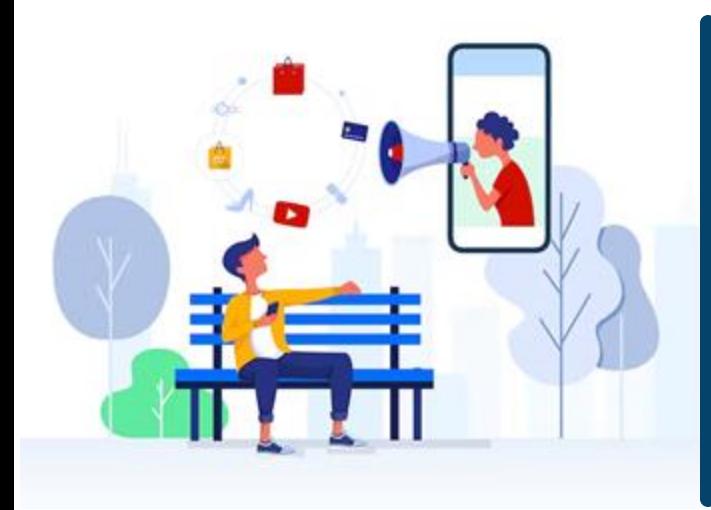

*"Lo más asombroso para mí es que cada persona que ve una película, no necesariamente una de mis películas, trae un conjunto completo de experiencias únicas, pero a través de una manipulación cuidadosa y una buena narración, puedes lograr que todos aplaudan al mismo tiempo. , con suerte reírse al mismo tiempo y tener miedo al mismo tiempo".*

**- Steven Spielberg**

# CONCLUSIONES CLAVE

- Con los smartphones actuales se puede grabar la voz directamente o con el micrófono de los auriculares o con un micrófono especial que está disponible por unos pocos euros en tiendas especializadas
- No es tan fácil leer un texto sin errores: una grabación probablemente requerirá varios intentos.
- Los alumnos pueden usar diferentes fuentes de imágenes: tomar fotos, crear pequeños videos, generar sus propios dibujos y seleccionar la música adecuada.
- Para el uso de música e imágenes, se debe respetar la información sobre protección de datos y derechos de autor.

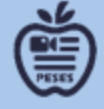

# Subunidad 5.4 Post- producción, finalización y diseminación

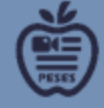

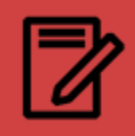

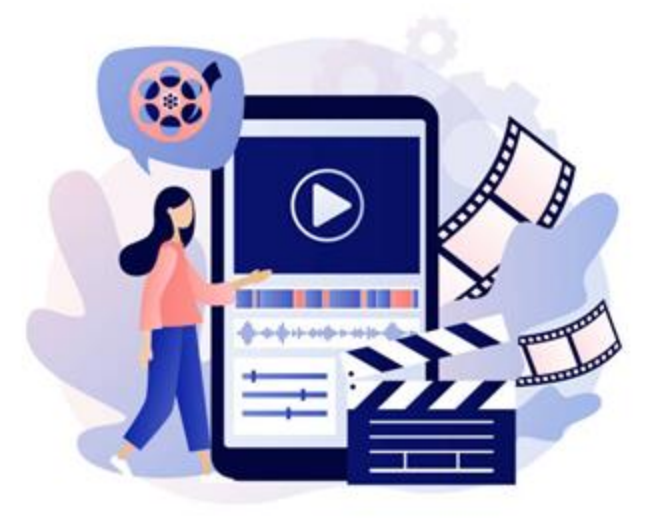

#### **Edición de video**

Antes de producir el video con el software adecuado, debe asegurarse de que se dispone del equipo técnico necesario. ¿Están los alumnos individuales o cada grupo de trabajo equipado con el hardware adecuado y funcional (teléfono inteligente/tableta/portátil/PC) y los cables necesarios?

**HERRAMIENTAS** 

PARA I A NARRATIVA DIGITAL

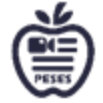

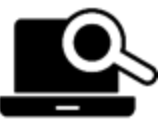

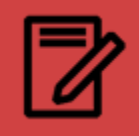

Narración digital en el aula | WeVideo ¿El software seleccionado está disponible para la producción de videos?¿Está preinstalado o existen las licencias para los programas on line? Aquí hay unos ejemplos:

• iMovie (Apple) / MOVIEMAKER (Windows) / KineMaster (Android) - las aplicaciones estándar: gratuitas y fáciles de usar WEVIDEO.

• ADOBE: costoso y complicado de usar, pero ofrece más herramientas

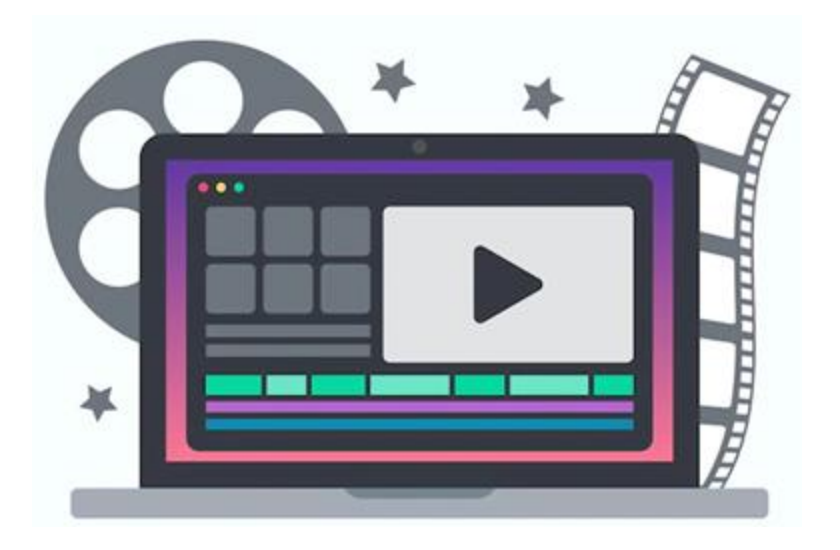

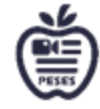

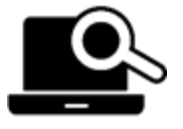

Shotcut Video Editor - Tutorial para principiantes

#### Edición de vídeo, presentación y protección de datos 5.4 Postproducción, finalización y difusión

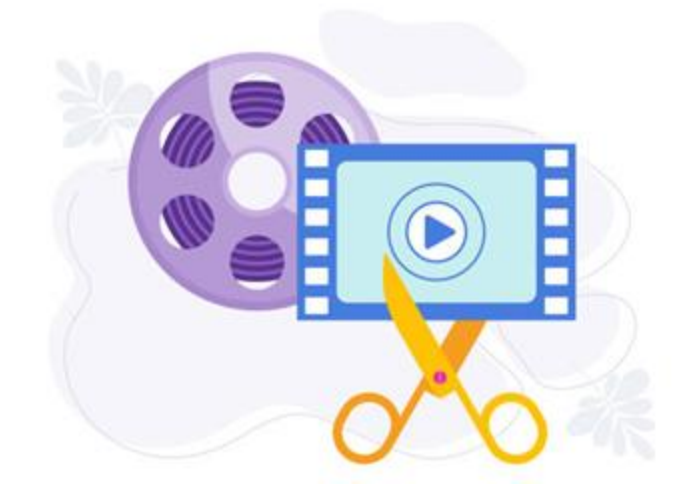

• SHOTCUT: disponible en muchos idiomas, menos adecuado como introducción a la producción de video

• Moviemaker (para Microsoft) e iMovie (para Apple) son aplicaciones de edición gratuitas. Ofrecen amplias posibilidades de edición, especialmente transferencias de imágenes, y los títulos y créditos se pueden producir directamente.

La mejor manera de familiarizarse con las diversas funciones es probarlas; esto se aplica a cualquier software.

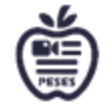

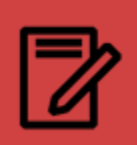

# 5.4 5.4 Postproducción, finalización y difusión

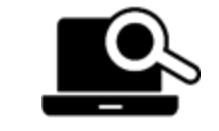

•Cómo agregar subtítulos a videos de YouTube

#### Edición de vídeo, presentación y protección de datos

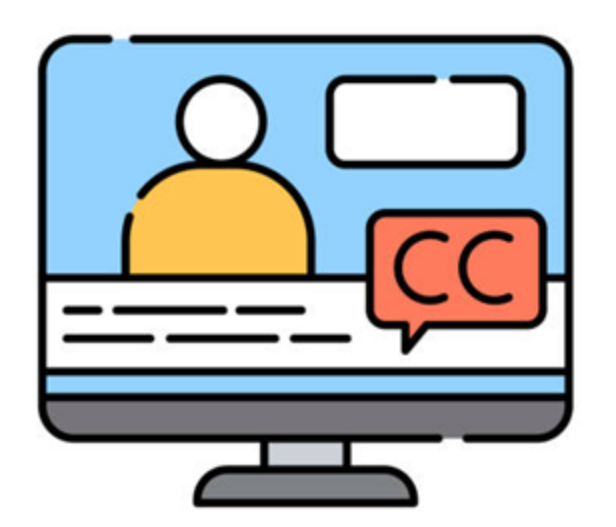

Se pueden agregar subtítulos a videos cuyo idioma no es entendido por la mayoría de los espectadores.

El tiempo requerido aquí es muy diferente de un individuo a otro. Nosotros mismos nos quedamos gratamente sorprendidos al ver que tanto los alumnos como los profesores a veces solo necesitan unas pocas horas para producir videos impresionantes. Además, menos es más. Incluso los videos muy simples, con pocos efectos especiales y medios, pueden transmitir un mensaje maravilloso y profundo.

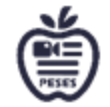

Además, con este paso siempre se debe tener en cuenta: ¡No hay malas historias!

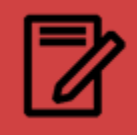

Es posible que algunos narradores ya se sientan cómodos con algunas herramientas, software o aplicaciones en lugar de otras. Otros pueden ser nuevos en la narración digital y están nerviosos por aprender algo nuevo y aparentemente complicado. Sin embargo, existen herramientas disponibles para la narración digital que ofrecen una funcionalidad básica que un principiante puede aprender fácilmente en un corto período de tiempo. Además, puede ser útil que los alumnos trabajen en pequeños grupos para compartir mejor sus experiencias con el software.

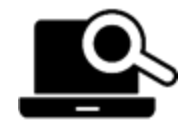

Las mejores Apps de edición de video para niños

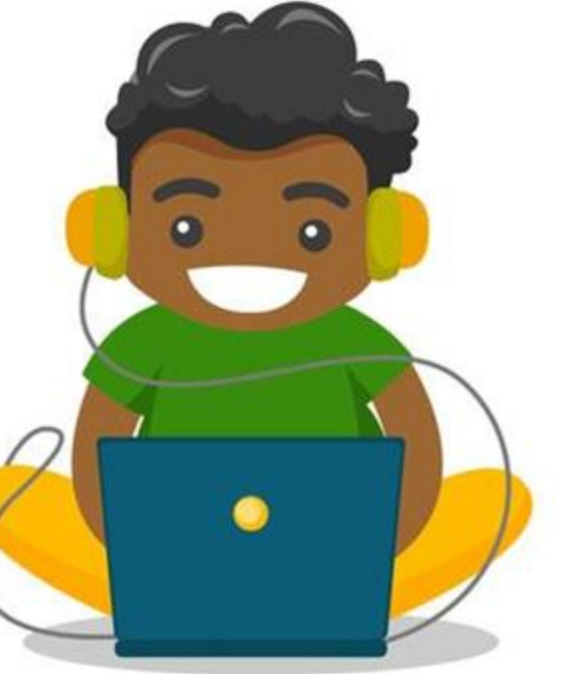

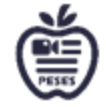

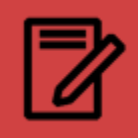

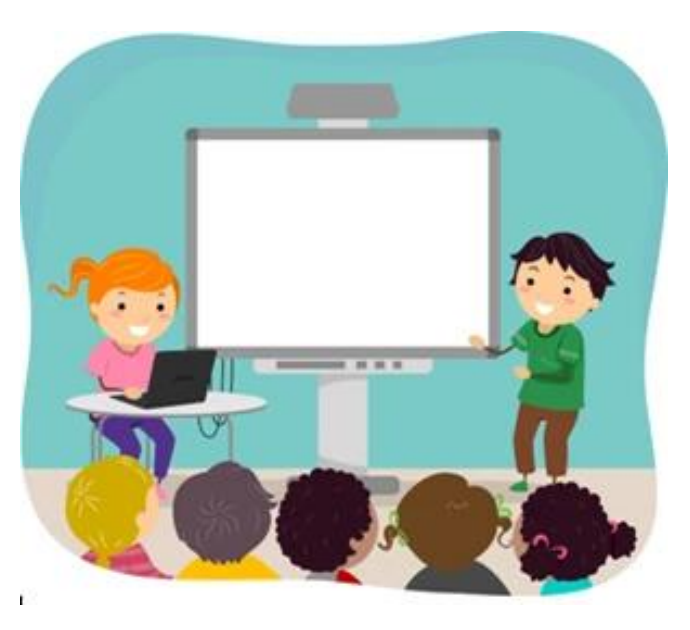

#### **Proyección - Presentación de los videos**

Ahora todos pueden compartir su trabajo con los demás. Los vídeos pueden ser moderados por los propios alumnos o por el profesor. Al igual que con el círculo de la historia, los alumnos deben escuchar con respeto y dar un feedback adecuado. Es importante evitar cualquier reacción negativa a las historias personales.

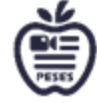

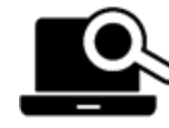

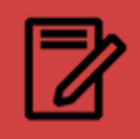

Los videos terminados pueden ponerse a disposición de una audiencia más amplia después de completarlos y recopilar la declaración de comprensión de los padres y, especialmente, del estudiante. Aquí, también, hay varios formatos concebibles. Los alumnos pueden mostrar sus historias digitales on line o en una audiencia, por ejemplo, al final de los días del proyecto, en la reunión con los padres, en clase al final del año escolar.

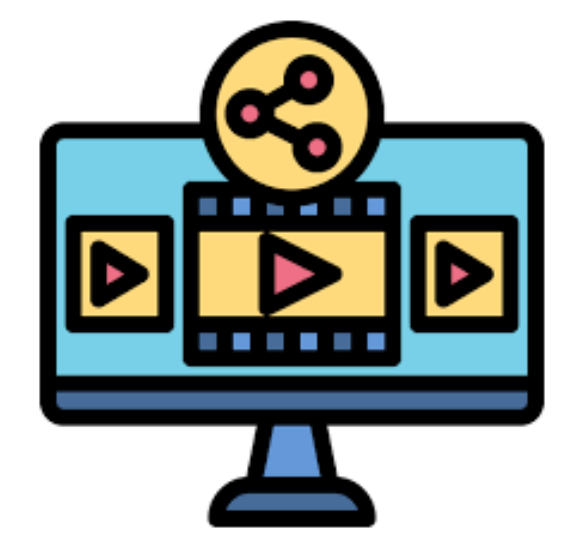

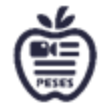

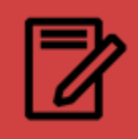

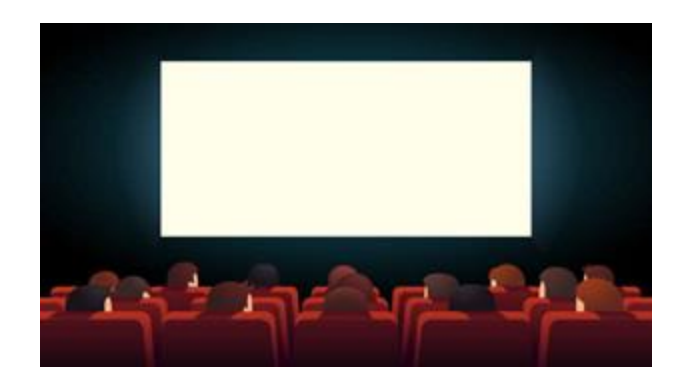

Puede crear un ambiente agradable para la proyección poniendo palomitas de maíz disponibles, como en el cine, y todos pueden sentarse cómodamente, por ejemplo, en el suelo en semicírculo. Especialmente con respecto al efecto de aprendizaje, la narración incluye contar y escucharse unos a otros. El maestro debe hacer que la audiencia sea consciente de la interacción respetuosa y el feedback r constructivo. Se puede discutir tanto temática como metódicamente.

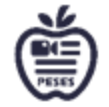

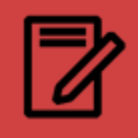

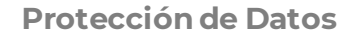

El uso de los dispositivos privados de los alumnos:

Los alumnos utilizan equipos privados, solo se les permite tomar fotografías de ellos mismos. La admisión de compañeros o profesores con su propio equipo es legalmente problemática. Los alumnos solo pueden filmarse/fotografiarse entre sí con el equipo de la escuela y el permiso del maestro.

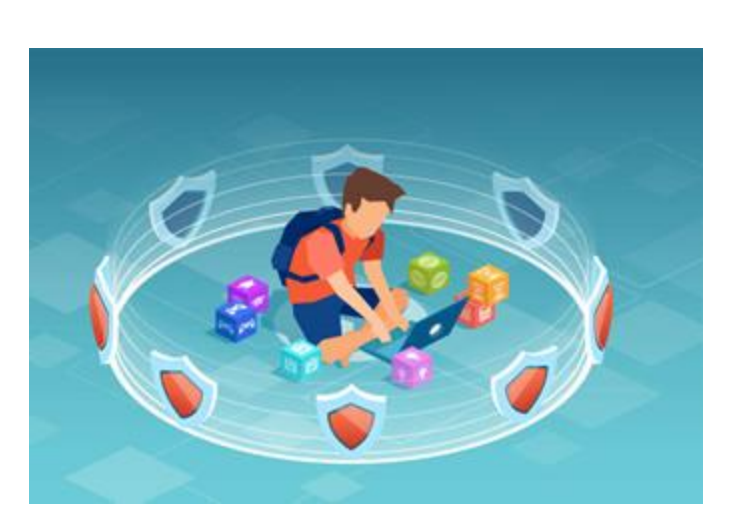

¿Se pueden recopilar datos personales de

niños?

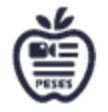

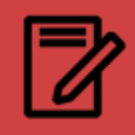

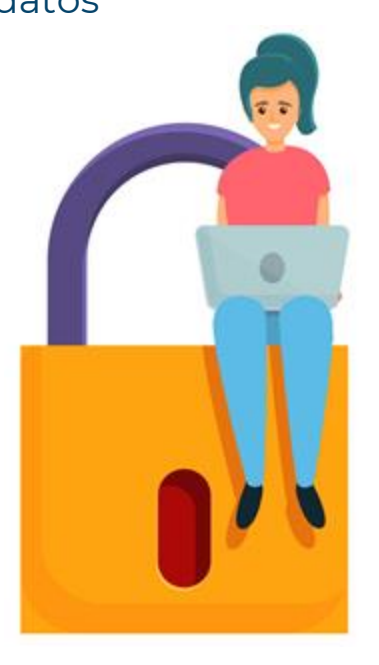

• Material de imagen y película:

Con vistas a una publicación a mayor escala, se debe tener cuidado para asegurarse de que los alumnos solo utilicen imágenes y música libres de derechos de autor de Internet para sus historias digitales. Cuando se utilizan imágenes que muestran, por ejemplo, a miembros de la familia, amigos o compañeros de clase, es importante sensibilizar a los alumnos sobre el uso responsable de los medios de comunicación de conformidad con el Reglamento básico de protección de datos. Esto significa que las personas retratadas deben estar de acuerdo con la publicación de estas imágenes.

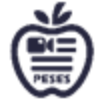

Reglamento Básico de Protección de Datos

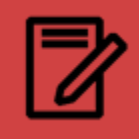

• Declaraciones de consentimiento de menores Cuando se trata del consentimiento de alumnos menores de 14 años, sus padres o tutores legales siempre deben firmar por ellos. A partir de los 14 años y hasta los 18 años, los alumnos deben firmar por sí mismos además de sus tutores legales.

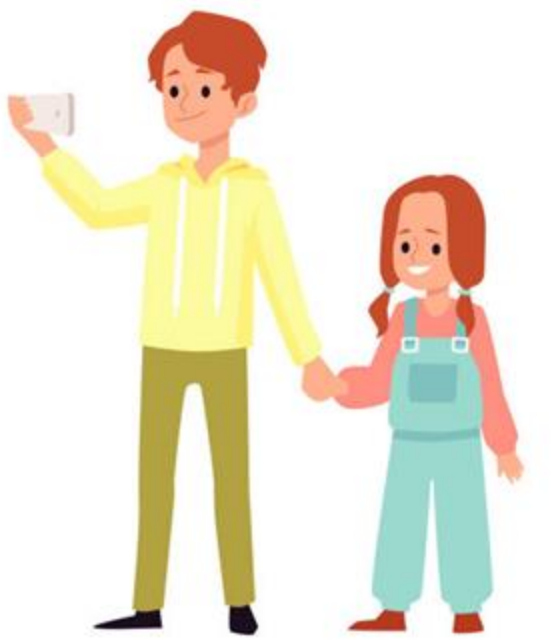

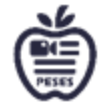

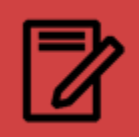

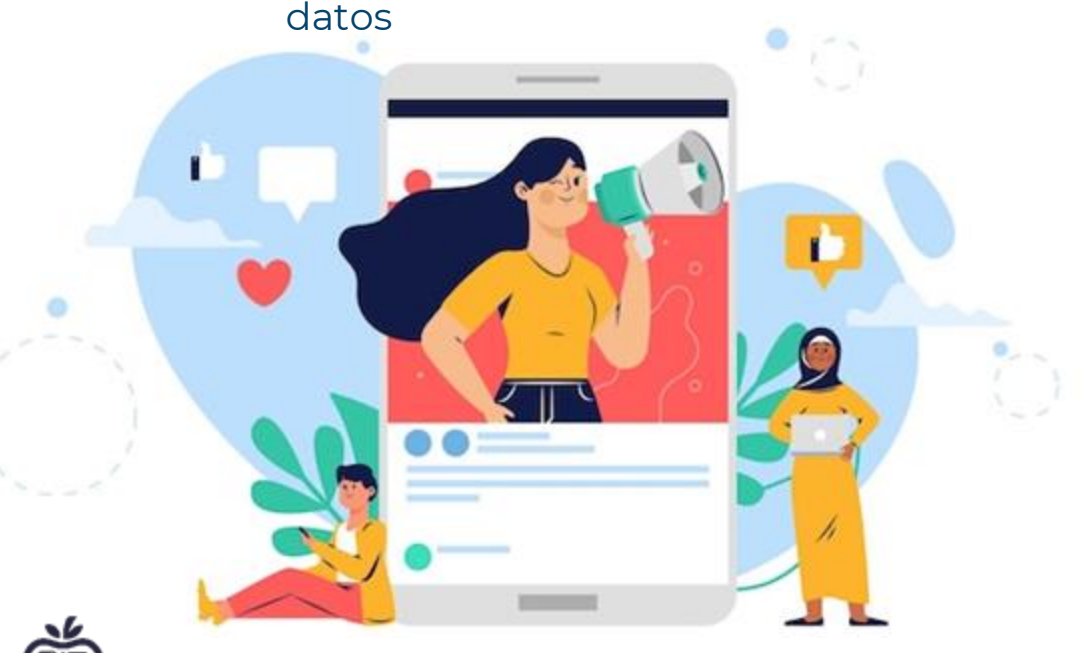

*"Te diré un secreto. Los viejos narradores nunca mueren. Desaparecen en su propia historia".* **- Vera Nazarian**

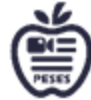

# CONCLUSIONES CLAVE

- La grabación de voz es la secuencia básica de los videoclips. Por lo tanto, debe agregarse a la pista de audio como primer paso. Esto se debe a que la secuencia de imágenes y otros medios seleccionados se basan en la velocidad de la palabra hablada.
- Los archivos de sonido e imagen deben agregarse con la mayor calidad posible.
- Los fundidos cruzados entre las imágenes individuales o las secuencias de video agregadas con el software aseguran un proceso fluido
- La narración incluye contar y escucharse unos a otros. El maestro debe hacer que la audiencia sea consciente de la interacción respetuosa y el feedback constructivo. Se puede discutir tanto temática como metódicamente.

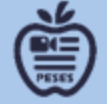

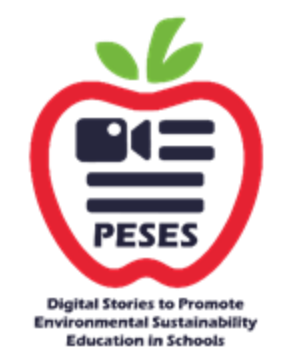

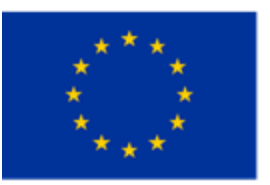

Co-funded by the European Union

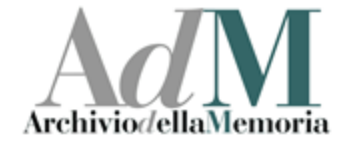

#### **CURRÍCULO DE FORMACIÓN Y SOSTENIBILIDAD HISTORIAS SOBRE DESARROLLO SOSTENIBLE**

#### **MÓDULO 5. Historias digitales para la sostenibilidad**

Financiado por el Programa Erasmus+ de la Unión Europea. Sin embargo, la Comisión Europea y la Agencia Nacional Española no s e hacen responsables del uso que pueda hacerse de la información contenida en este documento.